# **Веб 1.0 — Lurkmore**

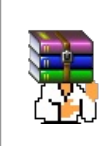

#### **A long time ago, in a galaxy far, far away...**

События и явления, описанные в этой статье, были давно, и помнит о них разве что пара-другая олдфагов. Но Анонимус не забывает!

**Веб 1.0**, Веб 90-х — то, из чего состояли [интернеты](https://lurkmore.live/%D0%9A%D0%9E) до появления [Web](https://lurkmore.live/Web_2.0) 2.0, преимущественно в [90-х](https://lurkmore.live/%D0%94%D0%B5%D0%B2%D1%8F%D0%BD%D0%BE%D1%81%D1%82%D1%8B%D0%B5) — начале [2000](https://lurkmore.live/2000-%D0%B5)-х.

У ньюфагов одно только слово «Web 1.0» вызывает рвотный рефлекс, олдфагов же продирает [дичайшая](https://lurkmore.live/%D0%9F%D0%B0%D1%83%D0%BA) ностальгия по тем временам.

По сей день повсеместно встречается в сетях [TOR](https://lurkmore.live/TOR) и [I2P,](https://lurkmore.live/I2P) а также на ресурсах академического характера для [небыдла.](https://lurkmore.live/%D0%9D%D0%B5%D0%B1%D1%8B%D0%B4%D0%BB%D0%BE)

#### **Отличительные особенности**

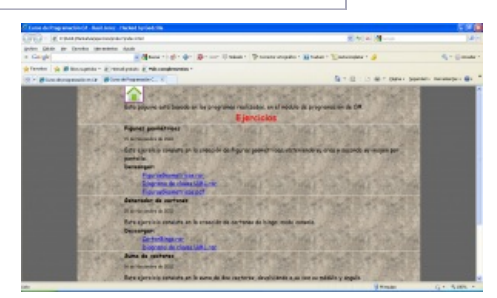

Web 1.0 собственной персоной

Рассказать вам, что ли, дети, об вот этом интернете?

Интернет — большой чердак, в чердаке — большой бардак, В бардаке — две капли смысла. Остальное — коромысло, Три ведра, четыре щётки, Вася Пупкин, ржавый гвоздь, Баннер сверху, баннер снизу, чушь по центру, пальцы врозь, Черемша, пропавший лобзик, старый кожаный кафтан, Невозможно безобразный отвратительный слоган, Тухлый брэндинг, кислый роуминг, чмошный лизинг и фидбэк, На коробке — труп [мышиный](https://lurkmore.live/%D0%9C%D1%8B%D1%88%D0%B8_%D0%BF%D0%BB%D0%B0%D0%BA%D0%B0%D0%BB%D0%B8,_%D0%BA%D0%BE%D0%BB%D0%BE%D0%BB%D0%B8%D1%81%D1%8C...) и к «ворду» второму крэк, Кучка кала на гестбуке, а точнее, склад говна (Без говна картина наша не могла бы быть полна), В колесе четыре белки круглосуточно торчат, Называя это счастье иностранным словом «чат», И безграмотный, дебильный, из щелей свисает бред — Вот вам, дети, сын прогресса с гордым ником — «ИHТЕРHЕТ». Что, понравилось вам, дети? А теперь добью я вас: Наблюдать всю эту пакость стоит где-то доллар в час.

— *Рома [Воронежский](https://lurkmore.live/%D0%A0%D0%BE%D0%BC%D0%B0_%D0%92%D0%BE%D1%80%D0%BE%D0%BD%D0%B5%D0%B6%D1%81%D0%BA%D0%B8%D0%B9)*

#### **Наполнение**

- **Любой сайт является официальным**. Прямо так сверху и написано — [«Официальный](https://lurkmore.live/%D0%94%D1%80%D1%83%D0%B3%D0%B8%D0%B5_%D0%B4%D0%B5%D0%B9%D1%81%D1%82%D0%B2%D0%B8%D1%8F) сайт Васи Пупкина». Пошло с тех времён, когда неофициальные сайты (например, известных брендов или музыкальных групп) появлялись намного раньше официальных.
- **Страница [«Обо](https://lurkmore.live/%D0%A7%D0%A1%D0%92) мне»**. Обязательно присутствует на сайте [крутого](https://lurkmore.live/%D0%9A%D1%80%D1%83%D1%82%D0%BE%D0%B9_%D0%9A%D0%BE%D0%BB%D1%8F%D0%BD) пацана.
- На сайте могло быть **написано, каким браузером и на каком разрешении экрана нужно смотреть этот сайт**. При входе на него нужно сменить браузер и переключить разрешение экрана (но это никто не делает). Часто имеется ссылка, по которой можно скачать нужный браузер. Браузеры, однако, никто не качает, а переписывают у знакомых на дискету.
- Иногда **написано, в каком редакторе сделан сайт**. Суровые челябинские веб-дизайнеры ставили кнопку «Сделано руками».
- На любом сайте, будь то домашняя страница или сайт фирмы, должен быть раздел **Download**, где выложены какие-нибудь программы: набор архиваторов (arj, lha, pkzip), свежая утилита для чистки реестра Windows, сапёр, взятый из каталога [Windows.](https://lurkmore.live/Windows) Кроме программ, могут быть выложены коллекции 256-цветных курсоров для Windows.
- На домашних страничках есть **раздел «музыка, которую я слушаю»** с винамповскими плейлистами, нахер никому не интересными, но индексирующиеся поисковиками, и делающими поиск [mp3](https://lurkmore.live/Mp3) через веб чуть менее, чем невозможным.
- Также на домашних страницах существовал раздел **Ссылки**, где автор перечислял самые годные линки, которые ему удалось

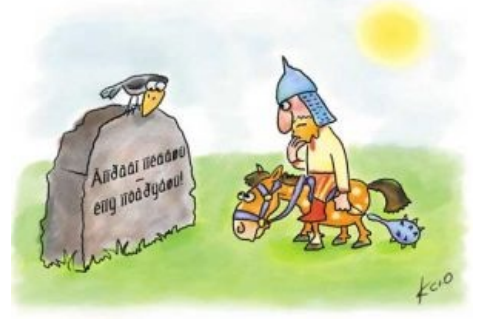

Типичная картина для типичного юзера.

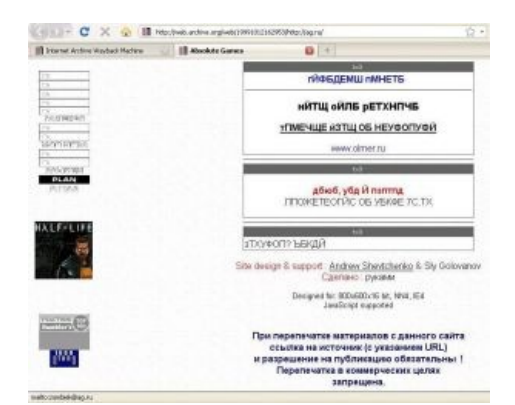

Один из самых популярных в Этой Стране сайтов о [компьютерных](https://lurkmore.live/%D0%AD%D1%82%D0%B0_%D1%81%D1%82%D1%80%D0%B0%D0%BD%D0%B0) играх — [AG.ru](https://lurkmore.live/%D0%90%D0%B3.%D1%80%D1%83) в [1999](https://lurkmore.live/90-%D0%B5) году. Сделано руками

поймать короткими и энергичными плавательными бросками в волны браузинга с помощью модема «Спортстер» и диалупкарточки: а именно в порядке личной любви: «альтависта», «яху», «яндекс», «апорт», «геоситис», «лукос», «кулички» и далее более мелкая рыбешка, возможно, что и по теме сайта. Современный Анонимус, у которого в качестве серьезного фапа может быть только [два](https://lurkmore.live/%D0%AF%D0%BD%D0%B4%D0%B5%D0%BA%D1%81) [поисковика](https://lurkmore.live/Google), возможно, и не помнит подзабыл некоторые эти имена, а зря. Ибо и гуголь не вечен (но вечен lib.ru).

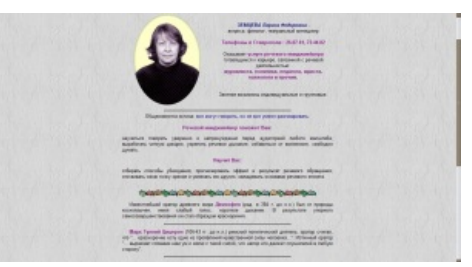

**[Гостевая](https://lurkmore.live/%D0%93%D0%BE%D1%81%D1%82%D0%B5%D0%B2%D1%83%D1%85%D0%B0) книга** — отдельная гордость сайта. Там бывает много отзывов, даже если сайт ни о чём. Гостевую книгу можно [разуплотнять,](https://lurkmore.live/%D0%A3%D0%BF%D1%8F%D1%87%D0%BA%D0%B0) написав туда длинное слово без пробелов. Нераспираемые гостевые книги — большая редкость. Само собой, [никто](https://lurkmore.live/%D0%A8%D0%BA%D0%BE%D0%BB%D0%BE%D1%82%D0%B0) не додумывался в них спамить [ссылками](https://lurkmore.live/SEO) и никаких [капч](https://lurkmore.live/%D0%9A%D0%B0%D0%BF%D1%87%D0%B0) не было.

Просто какая-то домашняя страница, [сохранившаяся](http://www.stavropol.ru/srv/zemceva/) до наших дней

- **E-mail адреса** создателя сайта и всех его друзей в больших количествах и на каждой странице. Это сейчас адреса почти не пишут. А раньше они оформлялись в виде ссылки mailto: с анимированной картинкой почтового ящика (такой с [флажком\)](https://archive.is/1DAlS) или конверта. По слухам, е-мыло тогда отправляли прямо из ворда с помощью плугина WordMail. Мыло было в формате rtf. Это вам не [gmail](https://lurkmore.live/Google) какойнибудь.
- **Копирайты**. Внизу каждой страницы было написано, кто сделал дизайн сайта, например. «Designed by ToLj@n». Кто автор [текстов,](https://lurkmore.live/%D0%AF_%D0%B0%D0%B2%D1%82%D0%BE%D1%80_%D1%81%D1%82%D0%B0%D1%82%D0%B5%D0%B9,_%D1%82%D0%B5%D0%BA%D1%81%D1%82%D0%BE%D0%B2_%D0%B8_%D0%BF%D0%BE%D1%81%D1%82%D0%BE%D0%B2) статей и постов, писалось редко, но очень часто писалось, что [перепечатка](https://lurkmore.live/%D0%9A%D0%BE%D0%BF%D0%B8%D1%80%D0%B0%D1%81%D1%82) запрещена и т. д. и т. п., то, что сами скопировали, перепечатали — писалось еще реже, чем автор постов.
- **Галереи картинок**. Они генерировались программами типа ACDSee (или же специальными программами вида SUPER MEGA WEB IMAGE GALLERY GENERATOR PROFESSIONAL ULTIMATE VERSION 42.37.142 стоимостью 49.95.). У кого не было таких программ, те в теге <IMG> писали путь сразу к большой картинке, а размеры уменьшали.

#### **Оформление**

- **Интерфейс сайтов и контент затачивался под медленные машины** (в сети не редкостью были юзвери, сидевшие с 486-х машин в середине-конце 90-х, со старых Pentium 1-2 в начале 2000-х и с Pentium 3 в 2005—2008 годах) и медленное интернет-соединение (в подавляющем большинстве распространён был [Dial-Up](https://lurkmore.live/Dial-Up), а у кого была выделенка, скорость на ней была не многим выше диалапа. Поэтому сайты характеризовало малое количество излишних скриптов, картинок высокого разрешения, а уж о таких вещах, как воспроизведение видео (и даже волнового аудио) и речи не шло.
- **Кодировки**. Наличие нескольких версий сайта с разными кодировками, иногда не совпадающих по контенту. Иногда более запущенные случаи как полстраницы в одной кодировке, полстраницы — в другой.
- **Картинки в качестве фона страниц**. Кто ностальгирует идите смотрите профили [гламурных](https://lurkmore.live/%D0%93%D0%BB%D0%B0%D0%BC%D1%83%D1%80%D0%BD%D0%BE%D0%B5_%D0%BA%D0%B8%D1%81%D0%BE) кис на [лирушечке](https://lurkmore.live/%D0%9B%D0%B8%D1%80%D1%83). Какая-нибудь кирпичная стена с виноградниками на ней. Естественно, текст, чаще всего жёлтый, на таком фоне [читался](https://lurkmore.live/%D0%A2%D0%B0%D0%BA_%D0%B2%D0%B5%D1%80%D1%81%D1%82%D0%B0%D1%8E%D1%82_%D1%82%D0%BE%D0%BB%D1%8C%D0%BA%D0%BE_%D0%BC%D1%83%D0%B4%D0%B0%D0%BA%D0%B8) ужасно, поэтому, чтоб хоть что-то было понятно, писали крупным шрифтом. Особо одарённые ставили анимированную фоновую картинку вроде звёздного неба и щедро сдабривали страницу анимациями наподобие крутящегося черепа, отчего информация воспринималась ещё хуже. Как правило, все gif-анимации были тупо скопированы с других сайтов, ибо мало кто умел делать такие картинки сам. Хотя [умельцы](https://lurkmore.live/%D0%A0%D1%83%D0%BA%D0%B8_%D0%B8%D0%B7_%D0%B6%D0%BE%D0%BF%D1%8B) были…
- Вверху или слева имеется **меню для навигации по сайту**. Каждый пункт жирная картинкакнопка. На более крутых сайтах при наведении картинка меняется на другую картинку. Это делается при помощи крутого [javascript'](https://lurkmore.live/Javascript)а. Продвинутые [дизайнеры](https://lurkmore.live/%D0%9B%D0%B5%D0%B1%D0%B5%D0%B4%D0%B5%D0%B2) рисовали кнопки с трёхмерными надписями в Ulead COOL 3D.
- **Картинки в формате gif**, палитра web safe. И хотя видеорежим с 256 цветами никто давно не использовал, палитра web safe оставалась популярной вплоть до введения [web](https://lurkmore.live/Web_2.0) 2.0 (рисовать мокрый пол стало неудобно).
	- В общем-то нет, не все картинки в формате gif. **Некоторые в bmp**. Или в jpg, сохранённом ИЕ, так как [пейнт](https://lurkmore.live/Paint) в jpg не сохранял вплоть до версии из Win XP, которая таки научилась это делать, хотя и откровенно уебищно.
- **Часть картинок не грузится**, потому что на них прописан путь file:///C:\Мои документы\Я и [кот.](https://lurkmore.live/%D0%AF_%D0%B8_%D0%BC%D0%BE%D1%8F_%D1%81%D1%80%D0%B0%D0%BD%D0%B0%D1%8F_%D0%BA%D0%BE%D1%88%D0%BA%D0%B0)gif. Такое [бывало](http://web.archive.org/web/20080412105947/http://www.microsoft.com/taiwan/products/game/midtown2/multimedia.htm) даже на сайте [Майкрософт](https://lurkmore.live/%D0%9C%D0%B0%D0%B9%D0%BA%D1%80%D0%BE%D1%81%D0%BE%D1%84%D1%82) (см. ссылку на видеофайл).
- Ещё раз: **жёлтый цвет!** Везде жёлтый цвет! Хотя нет, ещё в чести был едко-зелёный lime на чёрном

Строка 1: .<br>Честная девушка Давией. Отвечает на вопросы. Неприступна, но былимно добра. Всегда готова помоць заблудшему битарду. Не брезгует общением с совсем пропация - иновестительно-уманиструктарии, - те кресирует социалист в компонентуалистрамии.<br>- сотконнотами. Оплот и авступница отрадающей и дискриминируалой лучшей половины<br>- рода двечевского. Раскидывает троллей одной левой. Есть бородат. Но доказательства отсутствуют. Разбила сердце анонимуса. + [NooSpassesse:1/FILES/INTERNET/GOPYMER2CH/INTETPAintegra.jpg]

Некоторые вещи неистребимы.

фоне — типа [матрица](https://lurkmore.live/%D0%9C%D0%B0%D1%82%D1%80%D0%B8%D1%86%D0%B0)<sup>[\[1\]](file:///var/www/lurkmore_140/images/pdf/%D0%92%D0%B5%D0%B1_1.0.html#cite_note-1)</sup>.

- $\overline{\text{o}}$  А у [митолиздов](https://lurkmore.live/%D0%9C%D0%B8%D1%82%D0%BE%D0%BB%D0%B8%D0%B7%D0%B4) и [сотонистов](https://lurkmore.live/%D0%A1%D0%BE%D1%82%D0%BE%D0%BD%D0%B8%D1%81%D1%82) был свой заскок [красный](https://lurkmore.live/%D0%90%D0%BB%D0%B8%D1%81%D0%90) на [чёрном:](https://lurkmore.live/Slayer) чуть читабельней кислотнозелёного/на жёлтом, чуть эстетичней менстряков в бычьем дерьме. Опять же, перекос по RGB: «255-0-0»
- Отдельным западным мемом являются сайты [конспиролухов](https://lurkmore.live/%D0%A2%D0%B5%D0%BE%D1%80%D0%B8%D1%8F_%D0%B7%D0%B0%D0%B3%D0%BE%D0%B2%D0%BE%D1%80%D0%B0) и [фошыстов](https://lurkmore.live/%D0%A4%D0%BE%D1%88%D1%8B%D1%81%D1%82), которые и по сей день имеют черный фон и покрыты анимированными гифками двадцатилетней давности.
- Некоторые, правда, использовали «досовские цвета», то бишь серый на чёрном.
- Горизонтальные линии рулили. Тег <hr> (то есть нет, ---- конечно же!) давал очень чёткую, объёмную линию. А самые эстетичные делали горизонтальные линейки в виде картинок — ворд при вставке горизонтальной линии наряду с обычной предлагал набор графических на выбор, являвшихся на деле тупо изображениями, а не хакингом css у тега hr, что ослик неосиливал. А быдло и не заморачивалось.
- **Шрифты**. Если создатель сайта задумал, что текст должен быть написан шрифтом Gregorian Galaktia Sans Gothic, то вы можете скачать этот шрифт с главной страницы и [установить](https://lurkmore.live/Comic_Sans) себе.
- **Полоса прокрутки и прочие CSS**. С пятой версии IE появилась уникальная возможность сделать блевотную полосу прокрутки на странице со своими цветами. Естественно, школовебмастеры использовали эти возможности прокрутки до вырвиглазного максимума, как и все остальные потыренные кучкой где-либо в интернете «свойства CSS». Частенько веб-мастеры заодно делились на своем сайте сборником этих любимых «свойств», чем и без того приумножали волну распространения этого пиздеца.
- **Фоновый звук**. Некоторые аффтары считали, что лучше всего их тексты читаются под определённую музыку, и при помощи тэга BGSOUND заставляли юзера её слушать. То, что он в этот момент мог слушать винамп и вообще иметь другие музыкальные вкусы, во внимание не принималось. Чаще всего это было какое-нибудь [тошнотворненькое](https://lurkmore.live/%D0%92%D1%81%D0%B5%D0%BC_%D0%BF%D0%BE%D1%85%D1%83%D0%B9) midi — громкое и режущее слух (переродилось в фоновые [mp3](https://lurkmore.live/Mp3) на [Ucoz](https://lurkmore.live/Ucoz)).
- **Мультимедиа**. Вставить на веб-страницу проигрыватель музыки или видео можно без всякого [ютуба](https://lurkmore.live/YouTube) (которого тогда и не было). Для этого существует замечательная технология ActiveX и Windows Media Player, который её поддерживает. Собственная музыка, записанная с микрофона, выкладывалась в формате wav, потому что только такие файлы создаются программой sndrec32.exe. Продвинутый аффтар мог нарисовать мультик и выложить его в формате avi. О живой съёмке цифровой камерой и мечтать не приходилось. Алсо, подобные [финты](https://lurkmore.live/%D0%A1%D0%B2%D0%B8%D1%81%D1%82%D0%B5%D0%BB%D0%BA%D0%B8_%D0%B8_%D0%BF%D0%B5%D1%80%D0%B4%D0%B5%D0%BB%D0%BA%D0%B8) вызывали лютый гнев юзверей в эпоху диалапов и дорогого трафика.
- **Фреймы**! [Тысячи](https://lurkmore.live/%D0%A2%D1%8B%D1%81%D1%8F%D1%87%D0%B8_%D0%B8%D1%85) их! Позволяли добавить новый пункт в меню навигации без правки всех страниц сайта. Но нормально ими пользоваться никто не умел. Хуже всего то, что [поисковые](https://lurkmore.live/%D0%93%D1%83%D0%B3%D0%BB) машины выдавали только часть страницы по запросам — и человек приходил смотреть изолированный фрейм как якобы полноценную страницу.
- Самое мощное западло **показывать во фрейме страницу другого сайта, выдавая её за свою**! Так как на всех сайтах фон был жёлтый, посетитель не замечал подвоха. Но потом создали особый джаваскрипт, который мешал делать такую пакость.

#### **Технологии**

- **Браузер Netscape** был главным и единственным конкурентом беспомощному [IE.](https://lurkmore.live/Internet_Explorer) Удивительно, но в ту эпоху все существовавшие браузеры были так или иначе платные, за исключением Mosaic и дефолтного IE. Именно поэтому коммерческий проект Netscape провалился, однако его исходники были выпущены в открытый доступ, после чего нетскейповский движок восстал из пепла в виде [Огнелиса.](https://lurkmore.live/%D0%9E%D0%B3%D0%BD%D0%B5%D0%BB%D0%B8%D1%81)
- **Большинство страниц статические**, управляемых скриптами очень мало. Как правило, потому, что в отечественных интернетах в массе своей юзеры не имели банковских карт для оплаты хостингов, а про платёжные системы типа WebMoney никто и не слышал. Так что, юзали бесплатный хостинг, опции подключения своих скриптов и БД чаще всего не имевшие, или же оную крайне ограничивавшие — хорошей иллюстрацией к этому будет [Narod.ru](https://lurkmore.live/Narod.ru) (ныне — [Ucoz](https://lurkmore.live/Ucoz)), воплощающий именно эту философию. А чтобы переделать оформление статического сайта или добавить новый пункт в меню навигации, приходилось править все страницы вручную. Поэтому часто правили не всё, и страницы получались разные. Чуть более продвинутые въебмастеры пользовались технологией [SSI](https://ru.wikipedia.org/wiki/SSI_(%D0%BF%D1%80%D0%BE%D0%B3%D1%80%D0%B0%D0%BC%D0%BC%D0%B8%D1%80%D0%BE%D0%B2%D0%B0%D0%BD%D0%B8%D0%B5)), благо поддержка этого непотребства присутствовала даже на бесплатных хостингах.
- Статические страницы часто **редактируются в [WYSIWYG-](http://en.wikipedia.org/wiki/WYSIWYG)редакторе**, например в Netscape Composer, Macromedia Dreamweaver или Macromedia HomeSite, либо же с помощью Microsoft FrontPage или даже [Word](https://lurkmore.live/Word) (что страшнее всего). Такие редакторы генерируют жуткую кашу из тегов, переполненную bgcolor-ами, font-ами и прочими мерзостями, коих ныне избегают разработчики (валидаторы при виде страниц тех времён выпадают в осадок). Особо продвинутые создатели сайтов используют обычный [текстовый](https://lurkmore.live/%D0%91%D0%BB%D0%BE%D0%BA%D0%BD%D0%BE%D1%82) редактор (или [необычный](https://lurkmore.live/GNU_Emacs)). Интересно, что некоторые уэб-мастеры статических сайтов продолжают создавать страницы именно таким образом до сих пор.
- **Скрипты**. Существуют всего два CGI-скрипта: счётчик и гостевая книга. Они написаны на [Perl](https://lurkmore.live/Perl) и не требуют модулей (то есть все параметры и прочая мутотень парсятся [регэкспами](https://lurkmore.live/%D0%A0%D0%B5%D0%B3%D1%8D%D0%BA%D1%81%D0%BF) прямо в самом скрипте). Кроме Perl были скрипты на [C](https://lurkmore.live/C) и \*sh. Как следствие, формы ввода (а они были!) не обрабатывались. [Регистрации](https://lurkmore.live/%24%D1%80%D0%B5%D0%B3%D0%B8%D1%81%D1%82%D1%80%D0%B0%D1%86%D0%B8%D1%8F) на сайтах было мало (ну, кроме веб-чатов, но там и со скриптами получше было всегда). Все формы, будь то заказ товара или мнение о создателе сайта, отправлялись на почту. [Современные](https://lurkmore.live/Chrome) браузеры до сих пор умеют это делать, но это уже никому не нужно.
- **Плагины для браузера и ActiveX™** элементы повсюду! Всякие там Comet Cursors, как же без них! Плагины могли менять курсор мыши на сайте, показывать рост колонии тараканов у владельца сайта в реальном времени и рассчитывать индивидуальный коэффициент пенсионера (так как из серверных скриптов были только счётчики и гостевые книги). ActiveX-скрипты отказывались работать в альтернативных браузерах (Netscape) и таки требовали ненавистный Internet Explorer.
- Под закат Web 1.0 появились **сайты с загруженными на них видео**, которое можно было смотреть онлайн, но не через Flash Player, как это будет в начале эпохи Web 2.0, а через Шindows Media Player. Также, отчасти, видео размещалось в формате **Real Video**, кодеки этого формата могли довольно сильно сжимать видеоматериал, но для воспроизведения такого контента на комп требовалась установка Real Player'а. Кроме него ещё были Apple **QuickTime** и Intel **Indeo**. В основном, онлайнвидео было характерно для сайтов [западного](https://lurkmore.live/%D0%A1%D0%A8%D0%90) [мира](https://lurkmore.live/%D0%9A%D0%B0%D0%BD%D0%B0%D0%B4%D0%B0), где развитие интернет-технологий немного опережало [Россиюшку](https://lurkmore.live/%D0%AD%D1%82%D0%B0_%D1%81%D1%82%D1%80%D0%B0%D0%BD%D0%B0).
- **[Java](https://lurkmore.live/Java)-апплеты**. Тоже повсюду. На них обычно делали всякие «динамические кнопки» и прочую тошнотную хрень, которую потом начали делать в Adobe Flash, а сейчас на [Javascript](https://lurkmore.live/Javascript) (в особо упоротых случаях на голом CSS, благо 3 версия позволяет).
- **[Javascript](https://lurkmore.live/Javascript)** (в отличие от [Web](https://lurkmore.live/Web_2.0) 2.0, где он служит для [Ajax](https://lurkmore.live/Ajax)'а и активных элементов веб-интерфейса) использовался только в развлекательных целях $^{\left[ 2 \right]}$ : показать бегущую строку в строке статуса браузера, сменить изображение на кнопке при наведении мыши, вывести очень полезный MessageBox (нужен только для того, чтобы потестить движок на XSS) или приделать падающие снежинки под Новый год.
- Популярные в те годы бесплатные **хостинги** вроде [narod.ru](https://lurkmore.live/Narod.ru) или boom'жатника, **не позволяли хранить на них файлы больше определённого объёма**, кой обычно был ограничен 5 мегабайтами. Дабы разместить файл размером больше, его надо было разрезать на части архиватором и выложить частями, что упрощало загрузку, ведь Internet [Explorer](https://lurkmore.live/Internet_Explorer) не имел докачки, а на подавляющем большинстве компьютеров того [времени](https://lurkmore.live/%D0%94%D0%B5%D0%B2%D1%8F%D0%BD%D0%BE%D1%81%D1%82%D1%8B%D0%B5) стоял именно этот браузер. Плюс, хостер накладывал ограничение на объём самого сайта. Ужимался и сам контент, размещаемый на ресурсе. [mp3](https://lurkmore.live/Mp3) в 320 kbps? Хватит и 128. [Видео](https://lurkmore.live/%D0%9F%D1%80%D0%BE%D0%BD) с битрейтом 1700 kbps? Хватит и 400. [Пикча](https://lurkmore.live/GIF) в 1920x1200? Сожмём до 640x480, и так далее. С другой стороны, сайты были лёгкими, грузились быстро, без проблем открывались на любом утюге и радовали пользователя.

#### **Глобально**

- **Отсутствие нормальных поисковиков**. Вместо доминирующего Гугла и единичных догоняющих крупных поисковиков были десятки разных поисковых машин, и все из них на один запрос выдавали разные результаты, одинаково плохие по современным меркам. Апофеозом всего этого стали метапоисковики, которые автоматически искали сразу в нескольких обычных поисковиках.
- **[Хакерские](https://lurkmore.live/%D0%A5%D0%B0%D0%BA%D0%B5%D1%80) сайты**, когда заходишь на них, шуршали твоим [флопповодо](https://lurkmore.live/%D0%A2%D1%80%D1%83%D0%B1%D0%B0_%D1%88%D0%B0%D1%82%D0%B0%D0%BB)[м!](https://lurkmore.live/%D0%A1%D1%80%D0%B0%D1%82%D1%8C_%D0%BA%D0%B8%D1%80%D0%BF%D0%B8%D1%87%D0%B0%D0%BC%D0%B8) When you hear it, you'll shit bricks (технология была простая — ставилась картинка с src=A:\IMAGE.GIF, в браузерах тех времён это работало). [Тру-](https://lurkmore.live/%D0%A2%D1%80%D1%83)хакерством считалось написать посетителю на странице его IP-адрес, браузер, разрешение экрана, и самое страшное — показать [что](https://lurkmore.live/%D0%9F%D1%80%D0%BE%D0%BD) находится на винте у пациента (src=C:\).
- **Развитием отечественного WWW занимались энтузиасты**, в то время, как на Западе, напротив, интернет развивался в [академической](https://lurkmore.live/%D0%9D%D0%B5%D1%80%D0%B4) среде<sup>[\[3\]](file:///var/www/lurkmore_140/images/pdf/%D0%92%D0%B5%D0%B1_1.0.html#cite_note-3)</sup>, а на месте Web-сайта всемирного известного института [РАН](https://lurkmore.live/%D0%A0%D0%90%D0%9D) ещё году в 1999-м вполне можно было лицезреть заглушку httpd или вообще ничего.

## **Использование**

В ходу были «справочники Интернета», и многие «адреса» узнавались оттуда. Так называемые «Жёлтые страницы Интернета».

По интернету часто гуляли, не пользуясь поисковиками. Почти на каждом сайте был раздел «друзья» или «интересные ссылки», где был десяток-другой ссылок на сайты схожей тематики, или просто понравившиеся владельцу сайта. Кстати, добавляли их абсолютно безвозмездно, просто то, что понравилось, таким образом большая ссылочная база действительно говорила о том, что сайт интересный. Юзер, полистав один сайт, шёл в раздел «друзья» и переходил на следующий. А там есть свой раздел «друзья» и т. д. Это сейчас можно весь день просидеть в одном ВК, а тогда за полчаса просматривался десяток сайтов.

# **Информация на сайтах**

- Информация на сайтах была. Иногда. Копипастили даже меньше, чем сейчас. Чтобы сэкономить время на диалапе, сайт можно было скачать программами типа Teleport Pro или wget и читать в оффлайне. Также его можно было запаковать в arj, скопировать на дискетку и показать друзьям. Arj с сайтом также мог выкладываться на другом сайте в разделе «файлы». Книги повсеместно лежали в архивах .ha . Кроме того, на пиратских тематических сборниках нередко публиковались [скачанные](https://lurkmore.live/%D0%98%D0%BD%D1%82%D0%B5%D1%80%D0%BD%D0%B5%D1%82_%D1%81_%D0%B4%D0%B8%D1%81%D0%BA%D0%B0) целиком сайты соответствующей тематики, например planetquake.com на диске «Антология [Quake»](https://lurkmore.live/Quake).
- Скачанный сайт можно было запросто установить на другом хостинге, и на нём всё работало, кроме счётчика и гостевой книги. Это называлось «мирроринг».
- $\bullet$ На [95%](https://lurkmore.live/95%25) сайтов ничего не было, а был только мужик с лопатой и надпись «Under Construction».
- Добровольная бесплатная реклама того, что по [нраву](https://lurkmore.live/%D0%9F%D0%BE_%D0%BD%D1%80%D0%B0%D0%B2%D1%83) автору. Куча кнопок 88х31 с линками на всё подряд, от домашней страницы соседа до Download Netscape Now!. Специальный раздел со ссылками на сайты схожей тематики и просто интересные авторы. Никуда не ведущие баннеры, выражающие позицию владельца сайта (например «Гордый пользователь пиратского софта!») — прародители юзербаров.

## **Хостинг**

Откуда брался хостинг в те ещё далёкие годы? Откуда-то брался.

Бесплатное дисковое пространство в объёме 1-3 Мб мог предоставить провайдер. На время пользования услугами. То есть, пока клиент вносит абонентскую плату, сайт живёт, а если не будет вносить… Сайт в этом случае имел адрес типа

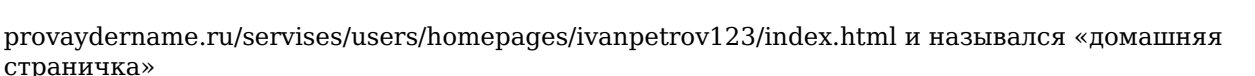

- Существовали сервисы бесплатного хостинга, большей частью иностранные такие, как «Геоситиз», который почил [смертью](https://lurkmore.live/%D0%A1%D1%82%D0%B0%D0%BB_%D0%B3%D0%B5%D1%80%D0%BE%D0%B5%D0%BC) храбрых осенью 2009-го, проработав в Японии аж до 31 марта [2019-го,](https://web.archive.org/web/20190330230831/http://geocities.yahoo.co.jp/) «Виртуальная авеню» и т. п.
- Назывались иностранные сервисы, естественно, [«буржуйскими»](https://lurkmore.live/%D0%9F%D0%B8%D0%BD%D0%B4%D0%BE%D1%81%D1%82%D0%B0%D0%BD), списки их составляли значительную долю контента на тогдашних сайтах; списки содержали характеристики: сколько места дают, сколько за это нагружают рекламы и как часто виснет сервер.
- Появлялись и [российские](https://lurkmore.live/%D0%AD%D1%82%D0%B0_%D1%81%D1%82%D1%80%D0%B0%D0%BD%D0%B0) бесплатные хостинги, такие как например chat.ru (живой до сих пор, только на нём не было тогда столько рекламы), давал 3 Мб места и адрес вида www.chat.ru/~vasya\_pupkin. К сайту [halyava.ru](https://lurkmore.live/%D0%A5%D0%B0%D0%BB%D1%8F%D0%B2%D0%B0) можно было даже достучаться в МСК в буквальном смысле бесплатно — через гостевой [диалапный](https://lurkmore.live/%D0%94%D0%B8%D0%B0%D0%BB%D0%B0%D0%BF) доступ от MTU. Правда, чтобы разместить там свою хоумпагу с фотачками, надо было таки стать клиентом этого провайдера. До наших дней дожил [narod.ru](https://lurkmore.live/Narod.ru) (правда, слившись [Юкозу](https://lurkmore.live/Ucoz)), и ещё некоторые другие.
- Ну и, конечно, существовали социальные проекты, прежде всего, образовательные: сервер школы, сервер вуза, на которых тоже можно было разместить сайт.
- Объём бесплатного пространства начинался от [512](https://lurkmore.live/640_%D0%BA%D0%B8%D0%BB%D0%BE%D0%B1%D0%B0%D0%B9%D1%82) Кб. Да-да, дети, и на полуметре можно было

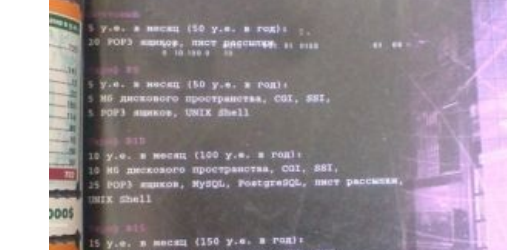

А некоторые ещё и платили.

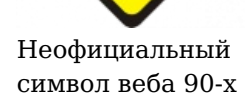

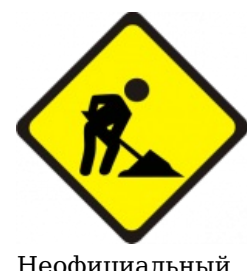

создать сайт.

- Адреса сайтов, как водится, были дико длинными и труднозапоминаемыми, они зачастую содержали тильду, а то и несколько [слэшей](https://lurkmore.live/%D0%A1%D0%BB%D0%B5%D1%88). (Тогда это слово обозначало просто косую черту.)
- Для труднозапоминаемых длинных адресов можно было завести псевдоним на сервисах типа da.ru или tonga.to.
- Платный хостинг? Что это?!? Домен второго уровня? Если у тебя он есть, то ты [мегакрут,](https://lurkmore.live/%D0%91%D0%BB%D0%B0%D1%82) и тебе [дадут](https://lurkmore.live/%D0%A1%D0%B5%D0%BA%D1%81) все тёлки! В «те [времена](https://lurkmore.live/%D0%94%D0%B5%D0%B2%D1%8F%D0%BD%D0%BE%D1%81%D1%82%D1%8B%D0%B5)» из-за отсутствия электронных денег (веб-мани тогда не было) и надобности отправлять документы по почте, домен .ru зарегистрировать мог не каждый даже после того, как стала возможной их коммерческая регистрация (да-да, дорогой Анонимус, до 21 ноября 1996 года домены в зоне .ru не стоили нисколько: но ты должен был [обосновать](https://lurkmore.live/%D0%90%D0%B1%D0%B0%D1%81%D0%BD%D1%83%D0%B9), почему именно тебе должен принадлежать именно этот домен. Доменная группа заседала раз в три месяца (!), и, если она сочтёт твои доводы убедительными — домен твой. Нет — [извЕни.](https://lurkmore.live/%D0%90%D0%B2%D0%BE%D1%82%D1%85%D1%83%D0%B9)) Цена регистрации в год была тоже непомерно велика, примерно, в 1/3 средней месячной зарплаты. [«Буржуйский»](https://lurkmore.live/%D0%9F%D0%B8%D0%BD%D0%B4%D0%BE%D1%81%D1%82%D0%B0%D0%BD) домен .com не могли позволить себе также из-за незнания [английского](https://lurkmore.live/ENGLISH_MOTHERFUCKER_DO_YOU_SPEAK_IT) языка, а также из-за того, что в 90-е [годы](https://lurkmore.live/%D0%94%D0%B5%D0%B2%D1%8F%D0%BD%D0%BE%D1%81%D1%82%D1%8B%D0%B5) банковские карты были у [нескольких](https://lurkmore.live/3,5) человек на весь среднестатистический [Мухосранск](https://lurkmore.live/%D0%9C%D1%83%D1%85%D0%BE%D1%81%D1%80%D0%B0%D0%BD%D1%81%D0%BA).

## **[Домашние](https://lurkmore.live/%D0%94%D0%BE%D0%BC%D0%B0%D1%88%D0%BD%D1%8F%D1%8F_%D1%81%D1%82%D1%80%D0%B0%D0%BD%D0%B8%D1%86%D0%B0) страницы**

Основой веба 90-х были домашние страницы — самые жуткие сайты в [интернетах](https://lurkmore.live/%D0%98%D0%BD%D1%82%D0%B5%D1%80%D0%BD%D0%B5%D1%82%D1%8B). В связи с тем, что блоги еще не придумали, [чаты](https://lurkmore.live/%D0%A7%D0%B0%D1%82) были малопосещаемы, а форумы только появлялись, [модераторов](https://lurkmore.live/%D0%9C%D0%BE%D0%B4%D0%B5%D1%80%D0%B0%D1%82%D0%BE%D1%80) в таком количестве и с такими терминальными степенями [ФГМ,](https://lurkmore.live/%D0%A4%D0%93%D0%9C) как сейчас, в старые добрые времена не было. На форуме можно было запросто послать охуевшего модера, хотя, в общем и в целом, мата в интернетах было значительно меньше, чем сейчас.

Очень немногие пытались делать то, что сейчас называется блогом, то есть вручную каждый раз добавляли в html-файл новый пост с [лытдыбром](https://lurkmore.live/%D0%9B%D1%8B%D1%82%D0%B4%D1%8B%D0%B1%D1%80) или какими-нибудь соображениями, читало такой «блог» человек десять, зато автор очень старался! Из некоторых домашних страниц впоследствии выросли очень популярные проекты, например тот же [Тупичок](https://lurkmore.live/%D0%93%D0%BE%D0%B1%D0%BB%D0%B8%D0%BD), [экслер.](https://lurkmore.live/%D0%AD%D0%BA%D1%81%D0%BB%D0%B5%D1%80)ру или [ДТФ](https://lurkmore.live/%D0%94%D0%A2%D0%A4), который когда-то был домашней страничкой некоего Завхоза с уровнями для [Quake](https://lurkmore.live/Quake) 2.

## **[Чаты](https://lurkmore.live/%D0%A7%D1%8F%D1%82)**

Одна из вещей (помимо [прона](https://lurkmore.live/%D0%9F%D1%80%D0%BE%D0%BD) и архивов рефератов), манившая в интернеты [нубов](https://lurkmore.live/%D0%9D%D1%83%D0%B1). Сама идея одновременного общения с десятком человек выглядела очень привлекательно. На деле же веб-чаты были, в большинстве случаев, унылы и отвратительны, обновлялись раз в 10 секунд, заставляя пользователя читать сразу десяток сообщений. Впрочем, существовали некоторые продвинутые чаты, сделанные на манер [IRC,](https://lurkmore.live/IRC) где каждое новое сообщение появлялось мгновенно, но их были единицы.

Во многих чатах не было регистрации и ничего не мешало зайти под чужим именем и всласть [потроллить](https://lurkmore.live/%D0%A2%D1%80%D0%BE%D0%BB%D0%BB%D0%B8%D0%BD%D0%B3). Если чат понимал html-тэги, то подкованный тролль мог доставить немало весёлых минут его обитателям. Кроме того, в технически продвинутых чатах могли встречаться модераторы, которые кикали хулиганов. В чатах зародилась культура [гламурных](https://lurkmore.live/%D0%93%D0%BB%D0%B0%D0%BC%D1%83%D1%80%D0%BD%D0%BE%D0%B5_%D0%BA%D0%B8%D1%81%D0%BE) кис и [соответствующий](https://lurkmore.live/%D0%A7%D0%BC%D0%BE%D0%BA%D0%B8_%D0%B2%D1%81%D0%B5%D0%BC_%D0%B2_%D1%8D%D1%82%D0%BE%D0%BC_%D1%87%D0%B0%D1%82%D0%B5) ей лексикон, вроде «[мну»](https://lurkmore.live/%D0%9C%D0%BD%D1%83), «мяфк», «чмоки фсем в этом чати!». В [определённых](https://lurkmore.live/%D0%9D%D0%B5%D0%B1%D1%8B%D0%B4%D0%BB%D0%BE) кругах посещение веб-чатов считалось западло, то есть нормальные люди должны юзать IRC.

Также, каждый крупный интернет-провайдер старался запустить на своём сервере свой [собственный](https://lurkmore.live/%D0%91%D0%BB%D1%8D%D0%BA%D0%B4%D0%B6%D0%B5%D0%BA_%D0%B8_%D1%88%D0%BB%D1%8E%D1%85%D0%B8) чат для привлечения пользователей и снижения загрузки внешнего интернет-канала.

Как жанр чаты приказали долго жить с изобретением хитрожопыми евреями [аськи](https://lurkmore.live/ICQ) и её аналогов. То есть физически-то они остались, но массовый трёп плавно переместился на новую платформу, где нет способных пидорнуть модераторов, а взамен есть куча плюшек. На некоторых старых сайтах до сих пор висят прикрученные помеси чата и гостевухи. Видимо, как добрая традиция.

Один из наиболее известных чатов — [krovatka.ru,](https://web.archive.org/web/20200814005332/http://krovatka.ru/) существовал вплоть до сентября 2020-го, и сидели там те же [самые](https://lurkmore.live/%D0%A1%D0%BB%D0%BE%D1%83%D0%BF%D0%BE%D0%BA) люди, что и десять лет назад, чему немало способствовали админы, отказывающие в регистрации всем без исключения нубам. Если никакой аргументированной причины для отказа выдумать не удавалось, писали «Плохой ник». Попробуй тут придерись. Один из самых олдовых — [divan.ru](http://web.archive.org/web/20110511182301/http://www.divan.ru/), абсолютно не менялся с момента создания.

# **[Прон](https://lurkmore.live/%D0%9F%D1%80%D0%BE%D0%BD)**

Порносайты выглядели примерно так же, как и сейчас, только разрешение картинок было ниже, а на видео и вовсе ничего нельзя было разглядеть. Собственно, порнобизнес и является основной причиной расширения каналов и вообще двигателем прогресса в интернетах. А вот бесплатного прона было ощутимо меньше, чем сейчас (не говоря уже о том, что ныне почти все популярные платные порноресурсы нахаляву лежат в торрентах уже скачанные и запакованные). Известная часть прона являла собою сканы журналов восьмидесятых-первой половины девяностых. В интернет-клубах, нередко, они сохранялись на дискеты и таки дрочились в домашних условиях! Видимо таким же путем попадали на

домашние BBS-ы и дрочились по городской АТС. Алсо, на [CP](https://lurkmore.live/CP) [кровавой](https://lurkmore.live/%D0%9A%D1%80%D0%BE%D0%B2%D0%B0%D0%B2%D0%B0%D1%8F_%D0%B3%D1%8D%D0%B1%D0%BD%D1%8F) гэбне было, в принципе, положить, и найти её можно было легко.

Также порносайты делали всё, чтобы задержать потенциального дрочера подольше и впарить ему побольше. Тут и открытие десятка окон при заходе (половина из них — попапы с *уникальными [предложениями](https://lurkmore.live/Enlarge_your_penis)*), окна при выходе, половину из которых в [IE](https://lurkmore.live/IE) ещё и закрыть было невозможно иначе как через Task Manager, зацикленные ссылки и т. п. Осуществлялось это через манипуляции с [жабаскриптом](https://lurkmore.live/JavaScript). Сейчас таким занимаются только [дорвейные](https://lurkmore.live/%D0%94%D0%BE%D1%80%D0%B2%D0%B5%D0%B9) партнёрки, торговцы виагрой и инсталляторы [троянов](https://lurkmore.live/%D0%A2%D1%80%D0%BE%D1%8F%D0%BD), да и [современные](https://lurkmore.live/Chrome) браузеры не позволяют многих интересных фокусов.

Существовал ещё и следующий способ отъёма больших сумм [бабла](https://lurkmore.live/%D0%91%D0%B0%D0%B1%D0%BB%D0%BE) у наивного дрочера: желая увидеть больше вкусных картинок, пользователь кликал OK, не читая текст написанного по-английски предупреждения — английский хорошо знали и знают немногие, да и впадлу было. В итоге модем переподключался (тогда же все с диалапа сидели, не забывайте) и соединялся c номером телефона в каком-нибудь Таиланде. В конце месяца юного дрочера ждал приятный сюрприз в виде шестизначного счёта за [международный](https://lurkmore.live/%D0%A1%D1%82%D0%BE%D0%BF%D0%B8%D1%86%D0%BE%D1%82) платный звонок. Так коварные АТС-ники какого-нибудь Заканавска контролировали весь интернет, надувая своих соотечественников. Подробнее — в статье [«Звонилка](https://lurkmore.live/%D0%97%D0%B2%D0%BE%D0%BD%D0%B8%D0%BB%D0%BA%D0%B0)».

## **Медиа**

Разумеется, ни о каких [ютубах](https://lurkmore.live/%D0%AE%D1%82%D1%83%D0%B1) и [торрентах](https://lurkmore.live/%D0%A2%D0%BE%D1%80%D1%80%D0%B5%D0%BD%D1%82) речи идти не могло. Музыку качали по одному треку и, если удавалось скачать альбом за ночь, радовались до изнеможения. Музыка была сжата с битрейтом 128 kbps или даже ниже. Наиболее распространённым форматом был mp3, но можно было нарваться на какойнибудь wma или ogg, например. Нередкими были рипы с кривых дисков, щёлкающие при воспроизведении. Сегодня такое безобразие встречается, если слушать музыку Вконтакте, например. К тому же, до появления Napster-а и Audiogalaxy (первые распространённые файлообменники) нужную музыку, даже популярную, найти было крайне сложно, разве что по знакомству, на закрытых FTP. Фильмы также качались с FTP и занимало это не меньше недели; как правило, на такой подвиг шли только для добычи чего-либо недоступного в тогдашней рознице, например, [аниме](https://lurkmore.live/%D0%90%D0%BD%D0%B8%D0%BC%D0%B5). Наиболее распространённым форматом сжатия видео являлся DivX (или чуть позже XviD) в контейнере AVI, полнометражный фильм занимал 700 мегабайт и аккуратно умещался на [болвань](https://lurkmore.live/%D0%94%D0%B8%D1%81%D0%BA%D0%B8_%D1%81_%D0%BF%D1%80%D0%B8%D0%BA%D0%BE%D0%BB%D0%B0%D0%BC%D0%B8), разрешение составляло 640x480 для видео 4:3 и 640x360 для 16:9. Однако, зачастую, пользователь не хотел ждать несколько недель, пока модем выкачает фильм, и прибегал к другим форматам, наиболее распространёнными среди них были Windows Media Video (.wmv) и RealVideo (.rm или .ram), которые позволяли, в отличие от DivX, получать большее сжатие с меньшими потерями, но всё же [артефакты](https://lurkmore.live/%D0%95%D0%B1%D1%83%D1%87%D0%B8%D0%B9_%D1%88%D0%B0%D0%BA%D0%B0%D0%BB#.D0.95.D0.B1.D1.83.D1.87.D0.B8.D0.B9_.D1.88.D0.B0.D0.BA.D0.B0.D0.BB) сжатия были весьма солидными, что вкупе с более низким разрешением (обычно 320x240) давало весьма плачевный результат, но деваться было некуда. Распространены были [VHSRip'ы](https://lurkmore.live/VHS), так как распространяемый контент, вполне возможно, тогда на DVD ещё выйти не успел. До сих пор у олдфагов в загашнике можно найти болванки с выкачанными тогда VHSRip'ами анимы, которые рука не поднимается выбросить, ведь на их загрузку ушло так много времени и денег (интернет в те годы был по талонам, трёхчасовой талон стоил около 70 рублей, ночной интернет был дешевле, для ночного доступа покупался специальный «ночной» талон, а ещё были нередкими [разрывы](https://lurkmore.live/%D0%9D%D0%B8_%D0%B5%D0%B4%D0%B8%D0%BD%D0%BE%D0%B3%D0%BE_%D1%80%D0%B0%D0%B7%D1%80%D1%8B%D0%B2%D0%B0) свзяи, особенно на старых совдеповских шагово-дискретных АТС, с которыми буржуйские модемы дружили неохотно).

Хостингов для картинок не было, поэтому приходилось хранить фотки (маленькие и мутные, отсканированные на работе) либо у кого-то по знакомству, либо на фрихостинге типа chat.ru, где было 2 Мб места и аккаунт удаляли через месяц неактивности вместе со всем содержимым. В волшебные места, где была выделенка, приходили с винчестером [\(PATA,](https://ru.wikipedia.org/wiki/ATA) никаких USB-винтов, только хардкор, только IDE, с традиционным проебыванием джампера, и лишь самые продвинутые таскали винт в персональном гробике под названием mobilrack) на ночь и качали-качали-качали, не веря своему счастью. Правда, в большинстве случаев, трафик на этой выделенке стоил страшных денег и разгуляться было негде.

Благодаря всему вышеперечисленному в России процветали торговцы пиратскими дисками, ведь намного легче было за доллар купить сборник свежего софта или mp3, чем качать всё это ночи напролёт (к тому же, соответствующих ресурсов для скачивания было мало и знали о них далеко не все), а также процветал обмен дисками с варезом, музыкой, энциклопедиями, [приколами](https://lurkmore.live/%D0%94%D0%B8%D1%81%D0%BA%D0%B8_%D1%81_%D0%BF%D1%80%D0%B8%D0%BA%D0%BE%D0%BB%D0%B0%D0%BC%D0%B8) и прочей поебенью (особо [продвинутые](https://lurkmore.live/%D0%A2%D1%80%D0%BE%D0%BB%D0%BB%D1%8C) зачастую так и писали на вкладышах дисков: «и прочее ПО Е. Ботина»). Дисками также торговали и через интернет. Пользователь выбирал контент, представленный на сайте, писал админу на e-mail (у продвинутых всё работало прямо с сайта по скрипту), и получал по почте диск с заказанным содержимым (в основном это были редкие фильмы и аниме).

С середины девяностых повсеместно распространялись демо-версии игр, патчи и промо-видеоролики в неприличном разрешении, до широких масс эти материалы чаще доносились средствами CD-приложений к журналам, поскольку качать 50 Мб с демкой через диалап было довольно утомительно (на этом в своё время неплохо поднялась [Игромания](https://lurkmore.live/%D0%98%D0%B3%D1%80%D0%BE%D0%BC%D0%B0%D0%BD%D0%B8%D1%8F)).

А ещё были диски с [приколами.](https://lurkmore.live/%D0%94%D0%B8%D1%81%D0%BA%D0%B8_%D1%81_%D0%BF%D1%80%D0%B8%D0%BA%D0%BE%D0%BB%D0%B0%D0%BC%D0%B8)

## **[Форумы](https://lurkmore.live/%D0%A4%D0%BE%D1%80%D1%83%D0%BC)**

Классических, в теперешнем понимании, форумов на движках типа PHPBB, Invision Board и vBulletin не

было, однако разнообразие других вариантов было довольно велико. Во-первых, все форумы были древовидными, и для прочтения каждого сообщения в ветке приходилось открывать его отдельно (как правило, при этом загружалась новая страница — такой режим, для извращенцев, до сих пор существует на ДТФ). Если в заголовке сообщения не было ограничения по длине, то умные люди писали весь текст в нём. Разумеется, не было никакого поиска. Алсо, на части форумов не было регистрации, а модератор был только один — админ, которому чаще всего было абсолютно положить на происходящее. Регистрация очень часто не требовала даже мыла — просто придумываешь логин и пароль.

# **[Хэккеры](https://lurkmore.live/%D0%90%D1%80%D0%B2%D0%B8_%D0%A5%D1%8D%D0%BA%D0%BA%D0%B5%D1%80)**

Примитивные хаки и распространение вирусов в эпоху Веб 1.0 не преследовали никаких коммерческих интересов и делались либо ради лулзов, либо чтобы кому-то подгадить, либо для добычи диалапа. C 99 года, с появлением журнала «[Ксакеп](https://lurkmore.live/%D0%9A%D1%81%D0%B0%D0%BA%D0%B5%D0%BF)» каждый желающий мог без труда узнать, как спиздить себе [бесплатных](https://lurkmore.live/%D0%A5%D0%B0%D0%BB%D1%8F%D0%B2%D0%B0) интернетов. Более-менее опытный пользователь мог легко найти немало простых в использовании троянов, настроить и, при желании, замаскировать исполняемый файл и отправить кому надо под видом фото топлесс. Учитывая никакой уровень технической грамотности потенциальных жертв, вероятность, что всё заработает как надо, была чуть менее, чем крайне высока.

Также существовали сайты, с которых можно было скачать трояны под видом крякеров интернета и генераторов паролей к порносайтам (работало особенно эффективно). Некоторые трояны, обладающие клиентской частью, позволяли не только исследовать содержимое жёсткого диска жертвы и извлекать сохранённые пароли, но и мило [прикалываться,](https://lurkmore.live/Shit_bricks) например открывать лоток CD-ROM, мигать лампочками на клавиатуре, переворачивать изображение на экране, запускать приложения и т. д.

Также был популярным способ воровать .PWL-файлы (файлы паролей [Windows\)](https://lurkmore.live/Windows) из общедоступного (расшаренного) у большинства пользователей диска C: (особенно часто такое наблюдалось, если компьютер был подключён к локальной сети), в них хранились пароли в том числе и на диалап.

Ворованные логины и пароли, если жертва была из того же города, можно было использовать до тех пор, пока на счету не кончатся деньги, и владелец не поменяет пароль, причём не опасаясь того, что поймают. То есть, во-первых, не было соответствующей статьи в УК РФ, и во-вторых, определители номеров были только у нескольких провайдеров. В отдельных случаях хэккерам везло, и попадалась жертва с анлимом, тогда, при наличии мультилогина (возможности подключаться к одному аккаунту вмногером) такой доступ мог работать очень долго и без всякого палева. Например, автор этой правки несколько лет пользовался корпоративным логином какого-то чувака, щедро делясь со всеми знакомыми, в итоге через пару месяцев на одном аккаунте сидело 15 человек одновременно.

- А вот [тут](https://web.archive.org/web/20090724083310/http://www.geocities.com/CollegePark/Square/6517/) была типичная страница кулхацкера и для кулхацкеров, где когда-то были представлены все вышеприведённые инструменты.
- Вот ещё один [замечательный](http://cyberzona2000.narod.ru/) сайт той эпохи Особенно доставляют разделы ссылок. Сайт на народе, так что не умрёт никогда! К сожалению, желающих скачать себе троянов и прочие хакерские инструменты, ждёт облом — файлы на народе выпилены после переезда на богомерзкий [Ucoz](https://lurkmore.live/Ucoz).

# **Троллинг**

Его было мало, но он таки был — в гостевых книгах, форумах и чатах. Народ в интернетах тогда был неискушённый и непуганный, велись на любую хуйню. Достаточно было назвать кого-нибудь школьником, и тот начинал гоняться за троллем по всем веткам, с пеной у рта доказывая, что ему 25 лет. До мамоёбства никто не опускался — не было нужды, «вычислить адрес и приехать с пацанами» грозился любой, кого просто послали нахуй. Современные тролли, перемести их в то время, умерли бы от ожирения через минуту.

# **VRML**

Она же ВеРМишеЛь. Наделавшая много шума при появлении система моделирования «виртуальной реальности». По сути это была [векторная](https://lurkmore.live/%D0%93%D0%B8%D0%BF%D0%B5%D1%80%D1%82%D0%B5%D0%BA%D1%81%D1%82%D0%BE%D0%B2%D1%8B%D0%B9_%D0%A4%D0%B8%D0%B4%D0%BE%D0%BD%D0%B5%D1%82) трёхмерная графика с некоторыми мультимедийными возможностями и гипертекстом. Предполагалось, что с помощью VRML разработчики станут строить огромные виртуальные города (ну не огромные, но [таки](https://web.archive.org/web/20150106003141/http://www.volgograd.ru/web3d/) есть), по которым будут ходить тысячи пользователей, взаимодействовать, чатиться и создавать собственный контент. На практике всё это безбожно тормозило, выглядело некрасиво, пользователей почти не привлекало и в скором времени было заброшено на вебе, хотя в настоящее время технология VRML (и его потомок [X3D](https://ru.wikipedia.org/wiki/X3D)) иногда используется на сайтах мебельной, архитектурной или инженерной тематики. Идея, впрочем, не умерла. То, что замыслили разработчики VRML, сегодня воплотилось в виде [Second](https://lurkmore.live/Second_Life) Life или (внезапно!) [SketchUp](https://www.sketchup.com/). На главной идее VRML основана книга «Лабиринт Отражений» небезызвестного [Пейсателя](https://lurkmore.live/%D0%9B%D1%83%D0%BA%D1%8C%D1%8F%D0%BD%D0%B5%D0%BD%D0%BA%D0%BE) и вся последующая серия. Дип-таун и есть по сути такой огромный виртуальный город.

# **Прародители [говноблогов](https://lurkmore.live/%D0%93%D0%BE%D0%B2%D0%BD%D0%BE%D0%B1%D0%BB%D0%BE%D0%B3%D0%B8)**

В 99-00 годах появилось большое количество так называемых «мегапорталов» — развлекательных сайтов с

фотографиями голых знаменитостей, фотошопной силиконовой эротикой, «прикольными картинками», бородатыми анекдотами, дейтингами и, иногда, ужатыми до неприемлемого качества видеороликами. Кроме того, мегапорталы были увешаны мигающими баннерами, ведущими на порносайты и агенства по найму блядей (впрочем, многие говноблоги сейчас выглядят так же). Наиболее типичный пример мегапортала — [fomenko.ru,](https://web.archive.org/web/20120915082558/http://fomenko.ru/) который, кстати говоря, с тех пор и не менялся (выпилен к концу [2012](https://lurkmore.live/2012_%D0%B3%D0%BE%D0%B4) года).

## **… и ложка мёда**

Собственно, было и хорошее (у некоторых даже осталось). Простой строгий дизайн, HTML, не перегруженный скриптами, в высшей степени кроссбраузерный, выполняющий чисто сермяжную задачу — с минимумом изъёбств, трудозатрат веб-кодера и дизайнера доставить посетителю контент и этим ему доставить. С «проффессиональными» сайтами такого не бывает, потому что всем «[проффессионалам»](https://lurkmore.live/%D0%9F%D1%80%D0%BE%D1%84%D1%84%D0%B5%D1%81%D1%81%D0%BE%D1%80) надо доказать свою нужность и напихать по максимуму невыносимой хуеты, чтобы как-то объяснить, за что такие деньги.

В эпоху заката Web 1.0, которая в этой стране забуксовала и пришлась на конец 00-х, было модно хаять сайты на .narod.ru, но всё ли было так плохо? Безусловно, тысячи [хомпейджей](https://lurkmore.live/%D0%94%D0%BE%D0%BC%D0%B0%D1%88%D0%BD%D1%8F%D1%8F_%D1%81%D1%82%D1%80%D0%B0%D0%BD%D0%B8%D1%86%D0%B0), перетёкших во вконтакт, были зачастую интересны только автору и паре-тройке его друзей, но былa и масса хороших, годных сайтов, хостившихся на «Народе». Таковыми, например, были тематические сайты, посвящённые кaкой-то игре или аниму; причём, если автор был дотошным, сайт по его любимой темaтике был полон контентом чуть более, чем весь. В эпоху Web 1.0, когда не было ни групп во ВКонтакте, ни Ютубов, ни даже нормальных форумов, только с таких сайтов и остaвaлось качать контент по любимым анимешкам, a общение происходило в [гостевых](https://lurkmore.live/%D0%93%D0%BE%D1%81%D1%82%D0%B5%D0%B2%D0%B0%D1%8F_%D0%BA%D0%BD%D0%B8%D0%B3%D0%B0) книгах. И пусть контент был сжатым-пережатым, для большинства диалапщиков этого хватало. Также, именно сайты эпохи Web 1.0, размещённые на бесплатных хостингах, были рассадником такого явления, кaк [AMV](https://lurkmore.live/AMV). Плюс, модных конструкторов (Ucoz и иже с ним) тогда ещё не было, что требовало у автора сайта знаний HTML, или хотя бы знаний Front Page (хотя многие сайты были сделаны вообще в Word), что выливaлось в техническое творчество, каждый [хомяк](https://lurkmore.live/%D0%94%D0%BE%D0%BC%D0%B0%D1%88%D0%BD%D1%8F%D1%8F_%D1%81%D1%82%D1%80%D0%B0%D0%BD%D0%B8%D1%86%D0%B0) был уникальным и неповторимым, это тебе не фейк в [тентаклях](https://lurkmore.live/%D0%92_%D0%9A%D0%BE%D0%BD%D1%82%D0%B0%D0%BA%D1%82%D0%B5) сделать, так-то.

## **Лучше один раз увидеть…**

#### **apple.com**

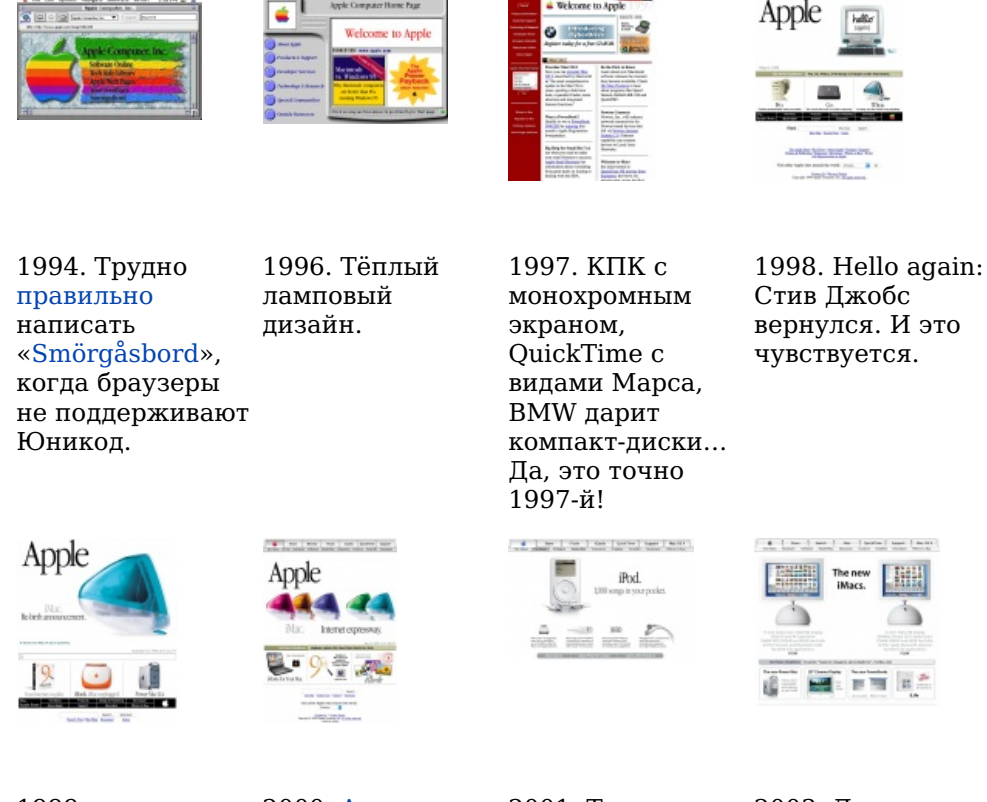

1999. Чувствуется всё сильнее.

2000. [Aqua](http://en.wikipedia.org/wiki/Aqua_(user_interface)). Теперь и в вебе.

2001. Тыща песен 2003. Дурацкие в [кармане!](https://lurkmore.live/%D0%9E%D0%BF%D0%B0%D1%81%D0%BD%D1%8B%D0%B9_%D0%BF%D0%BE%D1%86%D1%8B%D0%BA) Хули так мало?

табы практически единственное напоминание об ушедшей эпохе.

#### **microsoft.com**

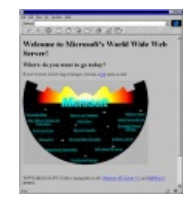

1994. Microsoft строит Звезду [Смерти.](https://lurkmore.live/%D0%97%D0%B2%D1%91%D0%B7%D0%B4%D0%BD%D1%8B%D0%B5_%D0%B2%D0%BE%D0%B9%D0%BD%D1%8B)

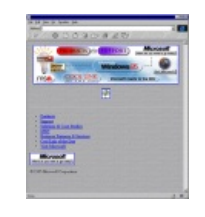

1995. Тогда

«Windows 95».

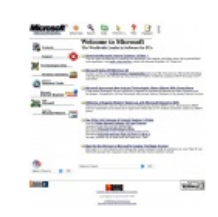

«облака» значили страница 1995. Эта определённо свёрстана на таблицах! *(спойлер:* Внизу набор ссылок для Гейтса о том, как тех, чей браузер плохо, когда ктоне поддерживает то другой таблицы*)* 1996.

[Пожалуйста,](https://lurkmore.live/Please_Read) прочтите личное обращение основателя Microsoft Билла цензурирует Интернеты.

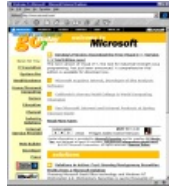

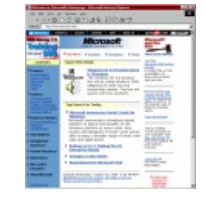

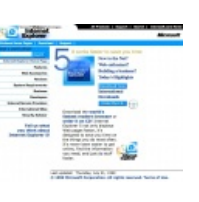

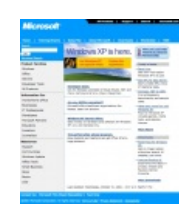

1997. Where do WE want YOU to go today?

1998. [Microsoft](https://lurkmore.live/%D0%92%D1%81%D1%82%D1%80%D0%B5%D1%82%D0%B8%D0%BC%D1%81%D1%8F_%D0%B2_%D1%81%D1%83%D0%B4%D0%B5) vs. DOJ. *[\(спойлер:](https://lurkmore.live/%D0%9A%D0%BE%D0%BD%D0%B5%D1%86_%D0%BD%D0%B5%D0%BC%D0%BD%D0%BE%D0%B3%D0%BE_%D0%BF%D1%80%D0%B5%D0%B4%D1%81%D0%BA%D0%B0%D0%B7%D1%83%D0%B5%D0%BC)* Microsoft заходил на сайт, FAILS*)* Веб 1.0 ты чтобы заказать по почте компакт-диск с [браузером.](https://lurkmore.live/Wait,_OH_SHI%E2%80%94) Wait,

OH SHI—

1999. Во времена 2001. Конец вебодин-ноля.

#### **См. также**

[Веб](https://lurkmore.live/%D0%92%D0%B5%D0%B1_2.0) 2.0

## **Экспонаты**

- <http://lionovsky.us/oldsites/> архив старых сайтов у Лионовского
- [http://www.dxgames.narod.ru](http://www.dxgames.narod.ru/) бесплатные игры, плагины, карты и прочая хренотень  $\bullet$
- <http://wonder-tonic.com/geocitiesizer/content.php?theme=3&music=1&url=http://lurkmore.to/> как бы выглядело уютненькое в формате Веб 1.0
- <http://kv.by/> а это, между делом, еженедельное печатное республиканское издание о компьютерах присутствующее на рынке 15 лет!
- [http://yagandon.narod.ru](https://web.archive.org/web/20140228035945/http://yagandon.narod.ru/) кто сказал, что на Narod.ru не бывает порносайтов?
- $\bullet$  <http://prepod9.chat.ru/index.htm> все еще живой старый сайт «об играх». Если зайти просто [http://prepod9.chat.ru](http://prepod9.chat.ru/) — то сплошной забой рекламой. А через index.htm — немного покорежено, но все еще работает.
- $\bullet$  <http://kulichki.net/> развлекательный сайт времен web 1.0
- <http://www.artlebedev.ru/everything/yandex/site/saved/> а вот как в те годы выглядел [Яндекс.](https://lurkmore.live/%D0%AF%D0%BD%D0%B4%D0%B5%D0%BA%D1%81)
- $\bullet$  [http://globalwheel.com](https://web.archive.org/web/20020929055144/http://globalwheel.com/) забугорный пример сайтостроения диких 90-х
- $\bullet$  [http://www.idnt-design.ru](https://web.archive.org/web/20110314203315/http://www.idnt-design.ru/) а вот их гнездо в, на минуточку, 2011 году.
- [http://god-rusan-christ.msk.ru](http://god-rusan-christ.msk.ru/o_kompanii) каноничный web 1.0, а также пример лютого ПГМ.  $\bullet$
- [http://bomond.nnov.ru](https://web.archive.org/web/20020118174902/http://bomond.nnov.ru/) неплохой сайт по тем временам студия Бомонд.  $\bullet$
- <http://www.support.vbg.ru/> пример из Выборга. Сайт провайдера и хостинговой компании. $\bullet$
- <http://lib.ru/> электронная [библиотека](https://lurkmore.live/%D0%91%D0%B8%D0%B1%D0%BB%D0%B8%D0%BE%D1%82%D0%B5%D0%BA%D0%B0) эпохи Web 1.0, в ней и осталась, ибо админ не может в дизайн.
- <http://infojd.ru/> сайт поехавшего фаната железных дорог, который и в 2015 году делается в Веб 1.0.  $\bullet$
- <http://unords.narod.ru/news.htm> сайт БК (combats.ru) клана «Ords of Undead», флеш-заставка, верстка на таблицах.
- $\bullet$  <https://www.cameronsworld.net/> нарезка из архивов геоситиз 1999 года
- [http://sm-forever.narod.ru/](https://web.archive.org/web/20071023055019/http://sm-forever.narod.ru/) сайт о [Sailor](https://lurkmore.live/Sailor_Moon) Moon, например.
- [http://openscience.net](http://openscience.net/) заглючивший, но не сдающийся сайт-зомби, состоящий из отказавшейся удаляться страницы.
- [http://fdd5-25.net](http://fdd5-25.net/) самый первый и старый downgrade-портал Интернета, появившийся осенью 2000  $\bullet$ года и выполненный в стиле сабжа
- $\bullet$  [http://club.fdd5-25.net](http://club.fdd5-25.net/) а это уже ещё один архив сайтов web 1.0 от создателей fdd5-25. Кстати, сайтов тут будет больше, чем у Лионовского.
- [http://aport.fdd5-25.net](http://aport.fdd5-25.net/) каталог сайтов в стиле Апорта всё от тех же создателей fdd5-25.
- [TheLearningPit.com](http://thelearningpit.com/) пример обучающего сайта (посвящён [радиолюбитель-](https://lurkmore.live/%D0%A0%D0%B0%D0%B4%D0%B8%D0%BE%D0%BB%D1%8E%D0%B1%D0%B8%D1%82%D0%B5%D0%BB%D1%8C)tier программированию контроллеров, где парадигма не меняется так же часто, как в desktop-программировании).

## **Примечания**

- 1. [↑](file:///var/www/lurkmore_140/images/pdf/%D0%92%D0%B5%D0%B1_1.0.html#cite_ref-1) Православный «зелёный на чёрном», имевшийся ещё в 80е у компов Apple II, был не таким кислотным же! Lime — это «0-255-0» по RGB, эппловский — варьировалась яркость бегунком на мониторе и была где-то «30-150-30»
- 2. [↑](file:///var/www/lurkmore_140/images/pdf/%D0%92%D0%B5%D0%B1_1.0.html#cite_ref-2) Специально для школьников, знающих крутость javascript, Капитан Очевидность должен пояснить — чуть менее, чем все современные и совсем все тогдашние реализации javascript феерически тормознутые. Перетягивать мышкой div можно было и в IE4, но на Pentium 3 256 MB тормоза при этом превысят все возможные понты, а на Pentium 2 никто и не поймёт, что там на сайте происходит. К тому же, при модемном соединении 33.6, да ещё с помехами на древней линии АТС, скрипт размером 25 КБ ощутимо больше анимированного гифа размером 708 Б. А были и люди, с процессором 486SX 33MHZ 16MB памяти. При таких параметрах javascript быстро съедает всю память компьютера, а иногда и весь своп.
- 3. [↑](file:///var/www/lurkmore_140/images/pdf/%D0%92%D0%B5%D0%B1_1.0.html#cite_ref-3) Многие «академические» веб-сайты вообще произошли из каталогов [Gopher](http://en.wikipedia.org/wiki/Gopher_(protocol)) и в принципе были лишены всякого идиотского оформления, а содержали один лишь глубокий смысл. На то он и Gopher. Но не все, например страничка профессора Эндрю [Танненбаума](http://www.few.vu.nl/~ast/) к таким явно не относится, ибо слишком цветаста и перегружена клипартом. Web 1.0 в чистом виде, хотя и с поправкой на то, что хозяин — профессор. А вот сайт [Страуструпа](http://www.stroustrup.com/) — запросто.

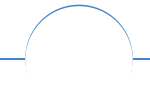

#### Интернет

[Интернеты](https://lurkmore.live/%D0%98%D0%BD%D1%82%D0%B5%D1%80%D0%BD%D0%B5%D1%82%D1%8B) [127.0.0.1](https://lurkmore.live/127.0.0.1) [ADSL](https://lurkmore.live/ADSL) [Bitcoin](https://lurkmore.live/Bitcoin) [CMS](https://lurkmore.live/CMS) [DDoS](https://lurkmore.live/DDoS) [Frequently](https://lurkmore.live/Frequently_asked_questions) asked questions [GPON](https://lurkmore.live/GPON) [I2P](https://lurkmore.live/I2P) [Internet](https://lurkmore.live/Internet_White_Knight) White Knight [IPv6](https://lurkmore.live/IPv6) [IRC](https://lurkmore.live/IRC) [MediaGet](https://lurkmore.live/MediaGet) [Miranda](https://lurkmore.live/Miranda) NO [CARRIER](https://lurkmore.live/NO_CARRIER) [QIP](https://lurkmore.live/QIP) [Ru@razlogoff.org](https://lurkmore.live/Ru@razlogoff.org) [SEO](https://lurkmore.live/SEO) [Skype](https://lurkmore.live/Skype) [Tor](https://lurkmore.live/Tor) [TOS](https://lurkmore.live/TOS) [Via](https://lurkmore.live/Via) [WAP](https://lurkmore.live/WAP) [Ёбаное](https://lurkmore.live/%D0%81%D0%B1%D0%B0%D0%BD%D0%BE%D0%B5_%D0%92%D0%A2) ВТ [Админ](https://lurkmore.live/%D0%90%D0%B4%D0%BC%D0%B8%D0%BD) [Акадо](https://lurkmore.live/%D0%90%D0%BA%D0%B0%D0%B4%D0%BE) [Американские](https://lurkmore.live/%D0%90%D0%BC%D0%B5%D1%80%D0%B8%D0%BA%D0%B0%D0%BD%D1%81%D0%BA%D0%B8%D0%B5_%D0%B8%D0%BD%D1%82%D0%B5%D1%80%D0%BD%D0%B5%D1%82%D1%8B) интернеты [Анонимус](https://lurkmore.live/%D0%90%D0%BD%D0%BE%D0%BD%D0%B8%D0%BC%D1%83%D1%81) [Аська](https://lurkmore.live/%D0%90%D1%81%D1%8C%D0%BA%D0%B0) [Бан](https://lurkmore.live/%D0%91%D0%B0%D0%BD) [Бесплатный](https://lurkmore.live/%D0%91%D0%B5%D1%81%D0%BF%D0%BB%D0%B0%D1%82%D0%BD%D1%8B%D0%B9_%D1%85%D0%BE%D1%81%D1%82%D0%B8%D0%BD%D0%B3_%D0%BA%D0%B0%D1%80%D1%82%D0%B8%D0%BD%D0%BE%D0%BA) хостинг картинок [Блог](https://lurkmore.live/%D0%91%D0%BB%D0%BE%D0%B3) [Блогосфера](https://lurkmore.live/%D0%91%D0%BB%D0%BE%D0%B3%D0%BE%D1%81%D1%84%D0%B5%D1%80%D0%B0) [Бот](https://lurkmore.live/%D0%91%D0%BE%D1%82) [Ботнет](https://lurkmore.live/%D0%91%D0%BE%D1%82%D0%BD%D0%B5%D1%82) [Браузерка](https://lurkmore.live/%D0%91%D1%80%D0%B0%D1%83%D0%B7%D0%B5%D1%80%D0%BA%D0%B0) [Бугагашечки](https://lurkmore.live/%D0%91%D1%83%D0%B3%D0%B0%D0%B3%D0%B0%D1%88%D0%B5%D1%87%D0%BA%D0%B8) [Бурление](https://lurkmore.live/%D0%91%D1%83%D1%80%D0%BB%D0%B5%D0%BD%D0%B8%D0%B5_%D0%B3%D0%BE%D0%B2%D0%BD) говн [Вап-чаты](https://lurkmore.live/%D0%92%D0%B0%D0%BF-%D1%87%D0%B0%D1%82%D1%8B) [Веб](https://lurkmore.live/%D0%92%D0%B5%D0%B1_1.0) 1.0 [Веб](https://lurkmore.live/%D0%92%D0%B5%D0%B1_2.0) 2.0 [Вики](https://lurkmore.live/%D0%92%D0%B8%D0%BA%D0%B8) [Виртуал](https://lurkmore.live/%D0%92%D0%B8%D1%80%D1%82%D1%83%D0%B0%D0%BB) [Вордфильтр](https://lurkmore.live/%D0%92%D0%BE%D1%80%D0%B4%D1%84%D0%B8%D0%BB%D1%8C%D1%82%D1%80) [Голосование](https://lurkmore.live/%D0%93%D0%BE%D0%BB%D0%BE%D1%81%D0%BE%D0%B2%D0%B0%D0%BD%D0%B8%D0%B5_%D0%BD%D0%BE%D0%B3%D0%B0%D0%BC%D0%B8) ногами [Гостевуха](https://lurkmore.live/%D0%93%D0%BE%D1%81%D1%82%D0%B5%D0%B2%D1%83%D1%85%D0%B0) [Диалап](https://lurkmore.live/%D0%94%D0%B8%D0%B0%D0%BB%D0%B0%D0%BF) [Дом.ру](https://lurkmore.live/%D0%94%D0%BE%D0%BC.%D1%80%D1%83) [Домашняя](https://lurkmore.live/%D0%94%D0%BE%D0%BC%D0%B0%D1%88%D0%BD%D1%8F%D1%8F_%D1%81%D1%82%D1%80%D0%B0%D0%BD%D0%B8%D1%86%D0%B0) страница [Дорвей](https://lurkmore.live/%D0%94%D0%BE%D1%80%D0%B2%D0%B5%D0%B9) Единый реестр [запрещённых](https://lurkmore.live/%D0%95%D0%B4%D0%B8%D0%BD%D1%8B%D0%B9_%D1%80%D0%B5%D0%B5%D1%81%D1%82%D1%80_%D0%B7%D0%B0%D0%BF%D1%80%D0%B5%D1%89%D1%91%D0%BD%D0%BD%D1%8B%D1%85_%D1%81%D0%B0%D0%B9%D1%82%D0%BE%D0%B2) сайтов [Жаббер](https://lurkmore.live/%D0%96%D0%B0%D0%B1%D0%B1%D0%B5%D1%80) Заповеди [интернета](https://lurkmore.live/%D0%97%D0%B0%D0%BF%D0%BE%D0%B2%D0%B5%D0%B4%D0%B8_%D0%B8%D0%BD%D1%82%D0%B5%D1%80%D0%BD%D0%B5%D1%82%D0%B0) Заработок в [интернете](https://lurkmore.live/%D0%97%D0%B0%D1%80%D0%B0%D0%B1%D0%BE%D1%82%D0%BE%D0%BA_%D0%B2_%D0%B8%D0%BD%D1%82%D0%B5%D1%80%D0%BD%D0%B5%D1%82%D0%B5) [Идентификация](https://lurkmore.live/%D0%98%D0%B4%D0%B5%D0%BD%D1%82%D0%B8%D1%84%D0%B8%D0%BA%D0%B0%D1%86%D0%B8%D1%8F_%D0%BF%D0%BE%D0%BB%D1%8C%D0%B7%D0%BE%D0%B2%D0%B0%D1%82%D0%B5%D0%BB%D0%B5%D0%B9_%D0%B2_%D0%B8%D0%BD%D1%82%D0%B5%D1%80%D0%BD%D0%B5%D1%82%D0%B5) пользователей в интернете Известные [интернет-флешмобы](https://lurkmore.live/%D0%98%D0%B7%D0%B2%D0%B5%D1%81%D1%82%D0%BD%D1%8B%D0%B5_%D0%B8%D0%BD%D1%82%D0%B5%D1%80%D0%BD%D0%B5%D1%82-%D1%84%D0%BB%D0%B5%D1%88%D0%BC%D0%BE%D0%B1%D1%8B) [Имиджборд](https://lurkmore.live/%D0%98%D0%BC%D0%B8%D0%B4%D0%B6%D0%B1%D0%BE%D1%80%D0%B4) [Инвайт](https://lurkmore.live/%D0%98%D0%BD%D0%B2%D0%B0%D0%B9%D1%82) [Интернет-магазин](https://lurkmore.live/%D0%98%D0%BD%D1%82%D0%B5%D1%80%D0%BD%D0%B5%D1%82-%D0%BC%D0%B0%D0%B3%D0%B0%D0%B7%D0%B8%D0%BD) [Интернет-сервисы](https://lurkmore.live/%D0%98%D0%BD%D1%82%D0%B5%D1%80%D0%BD%D0%B5%D1%82-%D1%81%D0%B5%D1%80%D0%B2%D0%B8%D1%81%D1%8B) [Искра](https://lurkmore.live/%D0%98%D1%81%D0%BA%D1%80%D0%B0) [Кик](https://lurkmore.live/%D0%9A%D0%B8%D0%BA) [Кириллические](https://lurkmore.live/%D0%9A%D0%B8%D1%80%D0%B8%D0%BB%D0%BB%D0%B8%D1%87%D0%B5%D1%81%D0%BA%D0%B8%D0%B5_%D0%B4%D0%BE%D0%BC%D0%B5%D0%BD%D1%8B) домены [Кликбейт](https://lurkmore.live/%D0%9A%D0%BB%D0%B8%D0%BA%D0%B1%D0%B5%D0%B9%D1%82) [Коммент](https://lurkmore.live/%D0%9A%D0%BE%D0%BC%D0%BC%D0%B5%D0%BD%D1%82) [Комьюнити](https://lurkmore.live/%D0%9A%D0%BE%D0%BC%D1%8C%D1%8E%D0%BD%D0%B8%D1%82%D0%B8) [Лесенка](https://lurkmore.live/%D0%9B%D0%B5%D1%81%D0%B5%D0%BD%D0%BA%D0%B0) [Лог](https://lurkmore.live/%D0%9B%D0%BE%D0%B3) [Локалка](https://lurkmore.live/%D0%9B%D0%BE%D0%BA%D0%B0%D0%BB%D0%BA%D0%B0) [Макхост](https://lurkmore.live/%D0%9C%D0%B0%D0%BA%D1%85%D0%BE%D1%81%D1%82) [Мем](https://lurkmore.live/%D0%9C%D0%B5%D0%BC) [Микроблог](https://lurkmore.live/%D0%9C%D0%B8%D0%BA%D1%80%D0%BE%D0%B1%D0%BB%D0%BE%D0%B3) [Мобильный](https://lurkmore.live/%D0%9C%D0%BE%D0%B1%D0%B8%D0%BB%D1%8C%D0%BD%D1%8B%D0%B9_%D0%B8%D0%BD%D1%82%D0%B5%D1%80%D0%BD%D0%B5%D1%82) интернет [Модератор](https://lurkmore.live/%D0%9C%D0%BE%D0%B4%D0%B5%D1%80%D0%B0%D1%82%D0%BE%D1%80) [Некропост](https://lurkmore.live/%D0%9D%D0%B5%D0%BA%D1%80%D0%BE%D0%BF%D0%BE%D1%81%D1%82) [Ник](https://lurkmore.live/%D0%9D%D0%B8%D0%BA) [Оптимизатор](https://lurkmore.live/%D0%9E%D0%BF%D1%82%D0%B8%D0%BC%D0%B8%D0%B7%D0%B0%D1%82%D0%BE%D1%80) [Ответы](https://lurkmore.live/%D0%9E%D1%82%D0%B2%D0%B5%D1%82%D1%8B) [Офлайн](https://lurkmore.live/%D0%9E%D1%84%D0%BB%D0%B0%D0%B9%D0%BD) [Оффтопик](https://lurkmore.live/%D0%9E%D1%84%D1%84%D1%82%D0%BE%D0%BF%D0%B8%D0%BA) Письма [счастья](https://lurkmore.live/%D0%9F%D0%B8%D1%81%D1%8C%D0%BC%D0%B0_%D1%81%D1%87%D0%B0%D1%81%D1%82%D1%8C%D1%8F) [Подкаст](https://lurkmore.live/%D0%9F%D0%BE%D0%B4%D0%BA%D0%B0%D1%81%D1%82) [Поисковая](https://lurkmore.live/%D0%9F%D0%BE%D0%B8%D1%81%D0%BA%D0%BE%D0%B2%D0%B0%D1%8F_%D0%B1%D0%BE%D0%BC%D0%B1%D0%B0) бомба [Покровитель](https://lurkmore.live/%D0%9F%D0%BE%D0%BA%D1%80%D0%BE%D0%B2%D0%B8%D1%82%D0%B5%D0%BB%D1%8C_%D0%B8%D0%BD%D1%82%D0%B5%D1%80%D0%BD%D0%B5%D1%82%D0%BE%D0%B2) интернетов [Пост](https://lurkmore.live/%D0%9F%D0%BE%D1%81%D1%82) Правила [интернетов](https://lurkmore.live/%D0%9F%D1%80%D0%B0%D0%B2%D0%B8%D0%BB%D0%B0_%D0%B8%D0%BD%D1%82%D0%B5%D1%80%D0%BD%D0%B5%D1%82%D0%BE%D0%B2) [Предыдущий](https://lurkmore.live/%D0%9F%D1%80%D0%B5%D0%B4%D1%8B%D0%B4%D1%83%D1%89%D0%B8%D0%B9_%D0%BE%D1%80%D0%B0%D1%82%D0%BE%D1%80) оратор [Премодерация](https://lurkmore.live/%D0%9F%D1%80%D0%B5%D0%BC%D0%BE%D0%B4%D0%B5%D1%80%D0%B0%D1%86%D0%B8%D1%8F) [Пруфлинк](https://lurkmore.live/%D0%9F%D1%80%D1%83%D1%84%D0%BB%D0%B8%D0%BD%D0%BA) [Рерайтинг](https://lurkmore.live/%D0%A0%D0%B5%D1%80%D0%B0%D0%B9%D1%82%D0%B8%D0%BD%D0%B3) [Ростелеком](https://lurkmore.live/%D0%A0%D0%BE%D1%81%D1%82%D0%B5%D0%BB%D0%B5%D0%BA%D0%BE%D0%BC) [Сабж](https://lurkmore.live/%D0%A1%D0%B0%D0%B1%D0%B6) Сетевые [онанисты](https://lurkmore.live/%D0%A1%D0%B5%D1%82%D0%B5%D0%B2%D1%8B%D0%B5_%D0%BE%D0%BD%D0%B0%D0%BD%D0%B8%D1%81%D1%82%D1%8B) [Симпафка](https://lurkmore.live/%D0%A1%D0%B8%D0%BC%D0%BF%D0%B0%D1%84%D0%BA%D0%B0) [Синдром](https://lurkmore.live/%D0%A1%D0%B8%D0%BD%D0%B4%D1%80%D0%BE%D0%BC_%D0%B2%D0%B0%D1%85%D1%82%D1%91%D1%80%D0%B0) вахтёра [Ситилайн](https://lurkmore.live/%D0%A1%D0%B8%D1%82%D0%B8%D0%BB%D0%B0%D0%B9%D0%BD) [Скайнет](https://lurkmore.live/%D0%A1%D0%BA%D0%B0%D0%B9%D0%BD%D0%B5%D1%82) [Скриншот](https://lurkmore.live/%D0%A1%D0%BA%D1%80%D0%B8%D0%BD%D1%88%D0%BE%D1%82) [Смайл](https://lurkmore.live/%D0%A1%D0%BC%D0%B0%D0%B9%D0%BB) [Социальная](https://lurkmore.live/%D0%A1%D0%BE%D1%86%D0%B8%D0%B0%D0%BB%D1%8C%D0%BD%D0%B0%D1%8F_%D1%81%D0%B5%D1%82%D1%8C) сеть

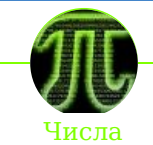

 [Guy](https://lurkmore.live/1_Guy_1_Jar) 1 Jar 101-й [километр](https://lurkmore.live/101-%D0%B9_%D0%BA%D0%B8%D0%BB%D0%BE%D0%BC%D0%B5%D1%82%D1%80) [10:10](https://lurkmore.live/10:10) [1111](https://lurkmore.live/1111) [12309](https://lurkmore.live/12309) [127.0.0.1](https://lurkmore.live/127.0.0.1) [128](https://lurkmore.live/128_bit) bit [13](https://lurkmore.live/13) [14/88](https://lurkmore.live/14/88) 1500 [рублей](https://lurkmore.live/1500_%D1%80%D1%83%D0%B1%D0%BB%D0%B5%D0%B9) [рублей](https://lurkmore.live/16_%D1%80%D1%83%D0%B1%D0%BB%D0%B5%D0%B9) [1917](https://lurkmore.live/1917) [1984](https://lurkmore.live/1984) 2 [Girls](https://lurkmore.live/2_Girls_1_Cup) 1 Cup 2 в [1](https://lurkmore.live/2_%D0%B2_1) [2000](https://lurkmore.live/2000) [2012](https://lurkmore.live/2012_%D0%B3%D0%BE%D0%B4) год [228](https://lurkmore.live/228) 25-й [кадр](https://lurkmore.live/25-%D0%B9_%D0%BA%D0%B0%D0%B4%D1%80) [265](https://lurkmore.live/265) [героев-панфиловцев](https://lurkmore.live/28_%D0%B3%D0%B5%D1%80%D0%BE%D0%B5%D0%B2-%D0%BF%D0%B0%D0%BD%D1%84%D0%B8%D0%BB%D0%BE%D0%B2%D1%86%D0%B5%D0%B2) 282 [статья](https://lurkmore.live/282_%D1%81%D1%82%D0%B0%D1%82%D1%8C%D1%8F) 3,5 [анонимуса](https://lurkmore.live/3,5_%D0%B0%D0%BD%D0%BE%D0%BD%D0%B8%D0%BC%D1%83%D1%81%D0%B0) [3,62](https://lurkmore.live/3,62) [3605](https://lurkmore.live/3605) [3730](https://lurkmore.live/3730) 40 кг [хурмы](https://lurkmore.live/40_%D0%BA%D0%B3_%D1%85%D1%83%D1%80%D0%BC%D1%8B) [410](https://lurkmore.live/410) [42](https://lurkmore.live/42) [килобайт](https://lurkmore.live/640_%D0%BA%D0%B8%D0%BB%D0%BE%D0%B1%D0%B0%D0%B9%D1%82) [666](https://lurkmore.live/666) [7:40](https://lurkmore.live/7:40) 90% женщин — [изнасилованы](https://lurkmore.live/90%25_%D0%B6%D0%B5%D0%BD%D1%89%D0%B8%D0%BD_%E2%80%94_%D0%B8%D0%B7%D0%BD%D0%B0%D1%81%D0%B8%D0%BB%D0%BE%D0%B2%D0%B0%D0%BD%D1%8B) 95% [населения](https://lurkmore.live/95%25_%D0%BD%D0%B0%D1%81%D0%B5%D0%BB%D0%B5%D0%BD%D0%B8%D1%8F_%E2%80%94_%D0%B8%D0%B4%D0%B8%D0%BE%D1%82%D1%8B) — идиоты

9600 бод и [все-все-все](https://lurkmore.live/9600_%D0%B1%D0%BE%D0%B4_%D0%B8_%D0%B2%D1%81%D0%B5-%D0%B2%D1%81%D0%B5-%D0%B2%D1%81%D0%B5) [DotA](https://lurkmore.live/DotA) In 5 [Seconds](https://lurkmore.live/In_5_Seconds) IT'S OVER NINE [THOUSAND!](https://lurkmore.live/IT%27S_OVER_NINE_THOUSAND!) [Leet](https://lurkmore.live/Leet) [Monkey](https://lurkmore.live/Monkey_Dust) Dust [Nokia](https://lurkmore.live/Nokia_3310) 3310 [X86](https://lurkmore.live/X86) [Автомобильные](https://lurkmore.live/%D0%90%D0%B2%D1%82%D0%BE%D0%BC%D0%BE%D0%B1%D0%B8%D0%BB%D1%8C%D0%BD%D1%8B%D0%B5_%D0%BD%D0%BE%D0%BC%D0%B5%D1%80%D0%B0) номера Большой [Пиздец/Предполагаемые](https://lurkmore.live/%D0%91%D0%BE%D0%BB%D1%8C%D1%88%D0%BE%D0%B9_%D0%9F%D0%B8%D0%B7%D0%B4%D0%B5%D1%86/%D0%9F%D1%80%D0%B5%D0%B4%D0%BF%D0%BE%D0%BB%D0%B0%D0%B3%D0%B0%D0%B5%D0%BC%D1%8B%D0%B5_%D0%B4%D0%B0%D1%82%D1%8B) даты БОЧ рВФ [260602](https://lurkmore.live/%D0%91%D0%9E%D0%A7_%D1%80%D0%92%D0%A4_260602) [Веб](https://lurkmore.live/%D0%92%D0%B5%D0%B1_1.0) 1.0 [Веб](https://lurkmore.live/%D0%92%D0%B5%D0%B1_2.0) 2.0 [Великая](https://lurkmore.live/%D0%92%D0%B5%D0%BB%D0%B8%D0%BA%D0%B0%D1%8F_%D1%82%D0%B5%D0%BE%D1%80%D0%B5%D0%BC%D0%B0_%D0%A4%D0%B5%D1%80%D0%BC%D0%B0) теорема Ферма [Восьмидесятые](https://lurkmore.live/%D0%92%D0%BE%D1%81%D1%8C%D0%BC%D0%B8%D0%B4%D0%B5%D1%81%D1%8F%D1%82%D1%8B%D0%B5) [Вячеслав](https://lurkmore.live/%D0%92%D1%8F%D1%87%D0%B5%D1%81%D0%BB%D0%B0%D0%B2_%D0%9C%D0%B0%D0%BB%D1%8C%D1%86%D0%B5%D0%B2) Мальцев [Гет](https://lurkmore.live/%D0%93%D0%B5%D1%82) Двести [двадцать](https://lurkmore.live/%D0%94%D0%B2%D0%B5%D1%81%D1%82%D0%B8_%D0%B4%D0%B2%D0%B0%D0%B4%D1%86%D0%B0%D1%82%D1%8C) [Девяностые](https://lurkmore.live/%D0%94%D0%B5%D0%B2%D1%8F%D0%BD%D0%BE%D1%81%D1%82%D1%8B%D0%B5) [ДЕЕ1991ГР](https://lurkmore.live/%D0%94%D0%95%D0%951991%D0%93%D0%A0) [Деление](https://lurkmore.live/%D0%94%D0%B5%D0%BB%D0%B5%D0%BD%D0%B8%D0%B5_%D0%BD%D0%B0_%D0%BD%D0%BE%D0%BB%D1%8C) на ноль [Десятые](https://lurkmore.live/%D0%94%D0%B5%D1%81%D1%8F%D1%82%D1%8B%D0%B5) [Днепропетровские](https://lurkmore.live/%D0%94%D0%BD%D0%B5%D0%BF%D1%80%D0%BE%D0%BF%D0%B5%D1%82%D1%80%D0%BE%D0%B2%D1%81%D0%BA%D0%B8%D0%B5_%D0%BC%D0%B0%D0%BD%D1%8C%D1%8F%D0%BA%D0%B8) маньяки [Жертвы](https://lurkmore.live/%D0%96%D0%B5%D1%80%D1%82%D0%B2%D1%8B_%D0%BF%D1%80%D0%B0%D0%BD%D0%BA%D0%B0) пранка Закон [Парето](https://lurkmore.live/%D0%97%D0%B0%D0%BA%D0%BE%D0%BD_%D0%9F%D0%B0%D1%80%D0%B5%D1%82%D0%BE) [Звёздные](https://lurkmore.live/%D0%97%D0%B2%D1%91%D0%B7%D0%B4%D0%BD%D1%8B%D0%B5_%D0%B2%D0%BE%D0%B9%D0%BD%D1%8B) войны Золотой [миллиард](https://lurkmore.live/%D0%97%D0%BE%D0%BB%D0%BE%D1%82%D0%BE%D0%B9_%D0%BC%D0%B8%D0%BB%D0%BB%D0%B8%D0%B0%D1%80%D0%B4) [Зона](https://lurkmore.live/%D0%97%D0%BE%D0%BD%D0%B0_51) 51 [Инфа](https://lurkmore.live/%D0%98%D0%BD%D1%84%D0%B0_100%25) 100% [Йобибайт](https://lurkmore.live/%D0%99%D0%BE%D0%B1%D0%B8%D0%B1%D0%B0%D0%B9%D1%82) [Квадратура](https://lurkmore.live/%D0%9A%D0%B2%D0%B0%D0%B4%D1%80%D0%B0%D1%82%D1%83%D1%80%D0%B0_%D0%BA%D1%80%D1%83%D0%B3%D0%B0) круга [Код](https://lurkmore.live/%D0%9A%D0%BE%D0%B4) [Матан](https://lurkmore.live/%D0%9C%D0%B0%D1%82%D0%B0%D0%BD) Миллиард [расстрелянных](https://lurkmore.live/%D0%9C%D0%B8%D0%BB%D0%BB%D0%B8%D0%B0%D1%80%D0%B4_%D1%80%D0%B0%D1%81%D1%81%D1%82%D1%80%D0%B5%D0%BB%D1%8F%D0%BD%D0%BD%D1%8B%D1%85_%D0%BB%D0%B8%D1%87%D0%BD%D0%BE_%D0%A1%D1%82%D0%B0%D0%BB%D0%B8%D0%BD%D1%8B%D0%BC) лично Сталиным Мне 20 и я [бородат](https://lurkmore.live/%D0%9C%D0%BD%D0%B5_20_%D0%B8_%D1%8F_%D0%B1%D0%BE%D1%80%D0%BE%D0%B4%D0%B0%D1%82) [Мытищи](https://lurkmore.live/%D0%9C%D1%8B%D1%82%D0%B8%D1%89%D0%B8) [Нулевые](https://lurkmore.live/%D0%9D%D1%83%D0%BB%D0%B5%D0%B2%D1%8B%D0%B5) [Плюс](https://lurkmore.live/%D0%9F%D0%BB%D1%8E%D1%81_1) 1 [Полшестого](https://lurkmore.live/%D0%9F%D0%BE%D0%BB%D1%88%D0%B5%D1%81%D1%82%D0%BE%D0%B3%D0%BE) [Правило](https://lurkmore.live/%D0%9F%D1%80%D0%B0%D0%B2%D0%B8%D0%BB%D0%BE_34) 34 [Правило](https://lurkmore.live/%D0%9F%D1%80%D0%B0%D0%B2%D0%B8%D0%BB%D0%BE_63) 63 [Правило](https://lurkmore.live/%D0%9F%D1%80%D0%B0%D0%B2%D0%B8%D0%BB%D0%BE_%D1%82%D1%80%D1%91%D1%85_%D1%81%D0%B5%D0%BA%D1%83%D0%BD%D0%B4) трёх секунд [Проблема](https://lurkmore.live/%D0%9F%D1%80%D0%BE%D0%B1%D0%BB%D0%B5%D0%BC%D0%B0_2000) 2000 [Простые](https://lurkmore.live/%D0%9F%D1%80%D0%BE%D1%81%D1%82%D1%8B%D0%B5_%D1%87%D0%B8%D1%81%D0%BB%D0%B0) числа [Пятисемит](https://lurkmore.live/%D0%9F%D1%8F%D1%82%D0%B8%D1%81%D0%B5%D0%BC%D0%B8%D1%82) [Рулетка](https://lurkmore.live/%D0%A0%D1%83%D0%BB%D0%B5%D1%82%D0%BA%D0%B0) Семь [чудес](https://lurkmore.live/%D0%A1%D0%B5%D0%BC%D1%8C_%D1%87%D1%83%D0%B4%D0%B5%D1%81_%D1%81%D0%B2%D0%B5%D1%82%D0%B0) света Слава [роботам](https://lurkmore.live/%D0%A1%D0%BB%D0%B0%D0%B2%D0%B0_%D1%80%D0%BE%D0%B1%D0%BE%D1%82%D0%B0%D0%BC) Сотни [нефти](https://lurkmore.live/%D0%A1%D0%BE%D1%82%D0%BD%D0%B8_%D0%BD%D0%B5%D1%84%D1%82%D0%B8) [Стопицот](https://lurkmore.live/%D0%A1%D1%82%D0%BE%D0%BF%D0%B8%D1%86%D0%BE%D1%82) [Сырно](https://lurkmore.live/%D0%A1%D1%8B%D1%80%D0%BD%D0%BE) [Тёмная](https://lurkmore.live/%D0%A2%D1%91%D0%BC%D0%BD%D0%B0%D1%8F_%D0%B1%D0%B0%D1%88%D0%BD%D1%8F) башня Теория [относительности](https://lurkmore.live/%D0%A2%D0%B5%D0%BE%D1%80%D0%B8%D1%8F_%D0%BE%D1%82%D0%BD%D0%BE%D1%81%D0%B8%D1%82%D0%B5%D0%BB%D1%8C%D0%BD%D0%BE%D1%81%D1%82%D0%B8) Три [обезьяны](https://lurkmore.live/%D0%A2%D1%80%D0%B8_%D0%BE%D0%B1%D0%B5%D0%B7%D1%8C%D1%8F%D0%BD%D1%8B) [Тринадцать](https://lurkmore.live/%D0%A2%D1%80%D0%B8%D0%BD%D0%B0%D0%B4%D1%86%D0%B0%D1%82%D1%8C_%D0%BC%D0%B8%D0%BB%D0%BB%D0%B8%D0%BE%D0%BD%D0%BE%D0%B2_%D0%BF%D0%B5%D0%B4%D0%BE%D1%84%D0%B8%D0%BB%D0%BE%D0%B2) миллионов педофилов [Число](https://lurkmore.live/%D0%A7%D0%B8%D1%81%D0%BB%D0%BE_%D0%93%D1%80%D1%8D%D0%BC%D0%B0) Грэма Число [Эрдёша](https://lurkmore.live/%D0%A7%D0%B8%D1%81%D0%BB%D0%BE_%D0%AD%D1%80%D0%B4%D1%91%D1%88%D0%B0) [Чуров](https://lurkmore.live/%D0%A7%D1%83%D1%80%D0%BE%D0%B2) Чуть более, чем [наполовину](https://lurkmore.live/%D0%A7%D1%83%D1%82%D1%8C_%D0%B1%D0%BE%D0%BB%D0%B5%D0%B5,_%D1%87%D0%B5%D0%BC_%D0%BD%D0%B0%D0%BF%D0%BE%D0%BB%D0%BE%D0%B2%D0%B8%D0%BD%D1%83) Эльф 80-го [уровня](https://lurkmore.live/%D0%AD%D0%BB%D1%8C%D1%84_80-%D0%B3%D0%BE_%D1%83%D1%80%D0%BE%D0%B2%D0%BD%D1%8F)

[w:Веб](https://ru.wikipedia.org/wiki/%D0%92%D0%B5%D0%B1_1.0) 1.0[en.w:Web](http://en.wikipedia.org/wiki/Web_1.0) 1.[0ae:Web](https://encyclopediadramatica.online/Web_1.0) 1.0